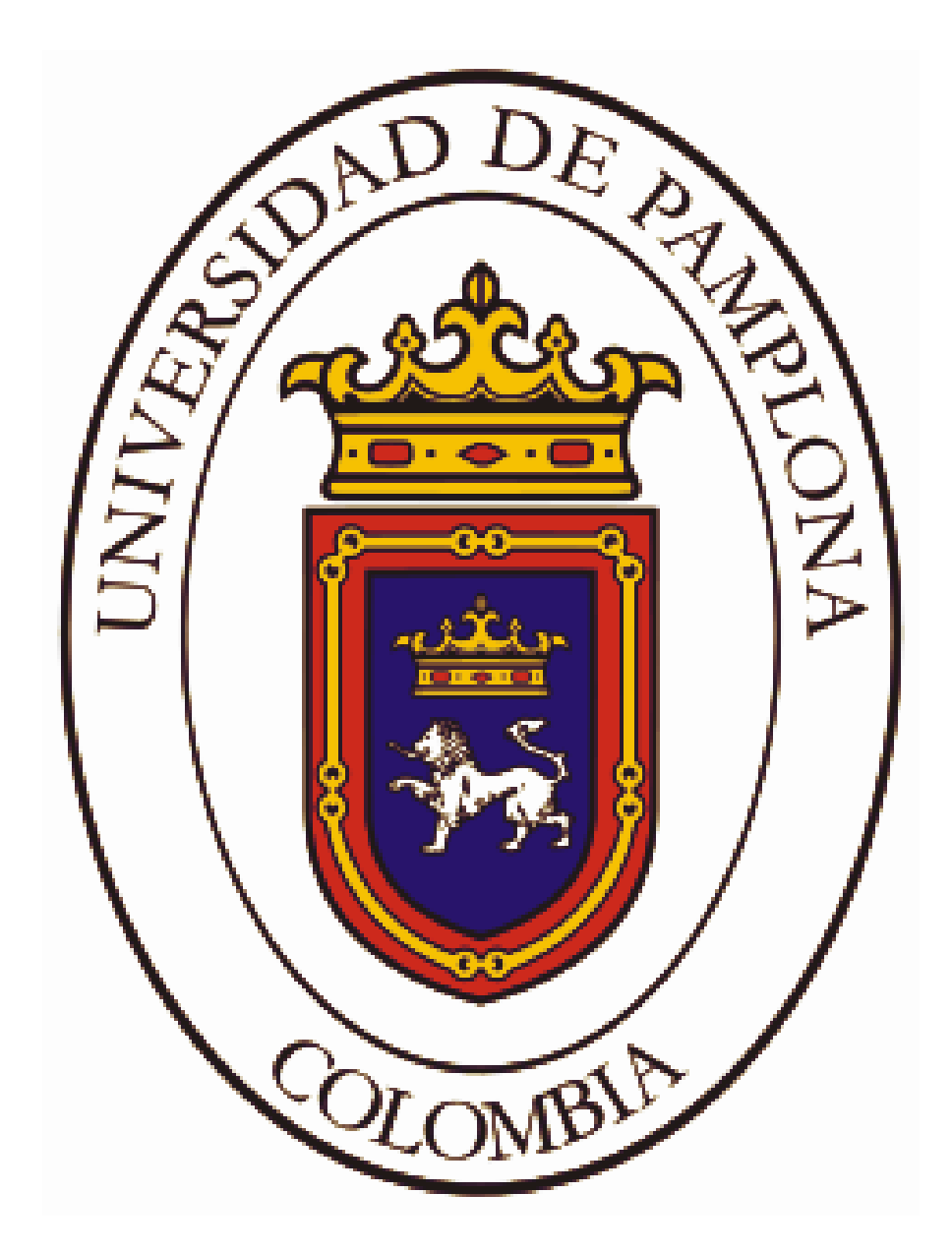

**UNIVERSIDAD DE PAMPLONA FACULTAD DE INGENIERÍAS Y ARQUITECTURA DEPARTAMENTO DE INGENIERÍA ELÉCTRICA, ELECTRÓNICA, SISTEMAS Y TELECOMUNICACIONES PROGRAMA DE INGENIERÍA ELÉCTRICA**

### **SIMULACIÓN SISTEMA IEEE 9 BARRAS CON FILTRO ACTIVO DE ARMÓNICOS**

## **AUTOR: OSCAR DAVID CASTRO GÓMEZ**

## **DIRECTOR: M.Sc. EDISON ANDRÉS CAICEDO PEÑARANDA**

# **UNIVERSIDAD DE PAMPLONA FACULTAD DE INGENIERÍAS Y ARQUITECTURA DEPARTAMENTO DE INGENIERÍA ELÉCTRICA, ELECTRÓNICA, SISTEMAS Y TELECOMUNICACIONES PROGRAMA DE INGENIERÍA ELÉCTRICA**

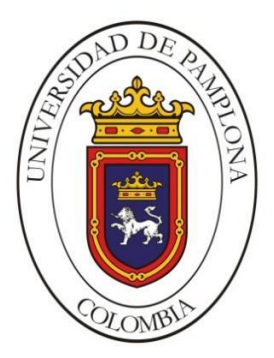

**UNIVERSIDAD DE PAMPLONA PAMPLONA N. DE S. – COLOMBIA 9 julio del 2021**

#### **SIMULACIÓN SISTEMA IEEE 9 BARRAS CON FILTRO ACTIVO DE ARMÓNICOS**

#### **AUTOR: OSCAR DAVID CASTRO GÓMEZ**

# **TRABAJO DE GRADO PARA OPTAR POR EL TÍTULO DE INGENIERO ELÉCTRICO**

### **DIRECTOR: M.Sc. EDISON ANDRÉS CAICEDO PEÑARANDA**

**UNIVERSIDAD DE PAMPLONA FACULTAD DE INGENIERÍAS Y ARQUITECTURA DEPARTAMENTO DE INGENIERÍA ELÉCTRICA, ELECTRÓNICA, SISTEMAS Y TELECOMUNICACIONES PROGRAMA DE INGENIERÍA ELÉCTRICA PAMPLONA N. DE S. – COLOMBIA 9 julio del 2021**

## **UNIVERSIDAD DE PAMPLONA FACULTAD DE INGENIERÍAS Y ARQUITECTURA DEPARTAMENTO DE INGENIERÍAS ELÉCTRICA ELECTRÓNICA SISTEMAS Y TELECOMUNICACIONES PROGRAMA DE INGENIERÍA ELÉCTRICA**

## **AUTORIZACIÓN PARA SUSTENTAR TRABAJO PRESENTADO PARA OPTAR POR EL TÍTULO DE INGENIERO ELÉCTRICO**

#### **SIMULACIÓN SISTEMA IEEE 9 BARRAS CON FILTRO ACTIVO DE ARMÓNICOS**

**FECHA DE INICIO DEL TRABAJO: 1 marzo del 2021**

**FECHA DE TERMINACIÓN DEL TRABAJO: 9 de julio del 2021**

**NOMBRES Y FIRMAS DE AUTORIZACIÓN PARA SUSTENTAR** 

**AUTOR**: Oscar David Castro Gómez

**DIRECTOR:** ING. Edison Andrés Caicedo Peñaranda

**DIRECTOR DE PROGRAMA:** ING. Yesid Santafe

**JURADO CALIFICADOR:** 

**PRESIDENTE:** ING. Jorge Luis Díaz Rodríguez

**OPONENTE: ING. Pablo Alexander Santafe** 

**SECRETARIO:** ING. Edison Andrés Caicedo Peñaranda

**PAMPLONA, COLOMBIA**

**9 Julio del 2021**

# *"A DIOS, A MI MAMÁ Y MI FAMILIA POR EL APOYO CONDICIONAL, Y CREER EN MÍ, Y POR SER ELLOS LA INSPIRACIÓN PARA FINALIZAR MI CARRERA UNIVERSITARIA". -Oscar David Castro Gómez*

#### **AGRADECIMIENTOS**

*A Dios, por estar constantemente conmigo ayudándome a superar cada uno de las pruebas que se me presentaron en el camino, y por regalarme la sabiduría y fuerza de voluntad para culminar mi carrera profesional.* 

*A mi familia por la motivación a lo largo de esta etapa. Y a mi mamá por regalarme su confianza y apoyo condicional en cada uno de los momentos difíciles que se presentaron.* 

*A cada uno de los profesores los cuales forjaron mi camino con sus conocimientos, orientaciones y dedicación a lo largo del desarrollo de mi carrera profesional.*

*A todos mis amigos y compañeros los cuales compartí en este proceso de nuestra carrera, en especial a mi grupo de trabajo por muchos semestres el cual nos permitió ampliar nuestro conocimiento y ver las cosas de puntos diferentes.* 

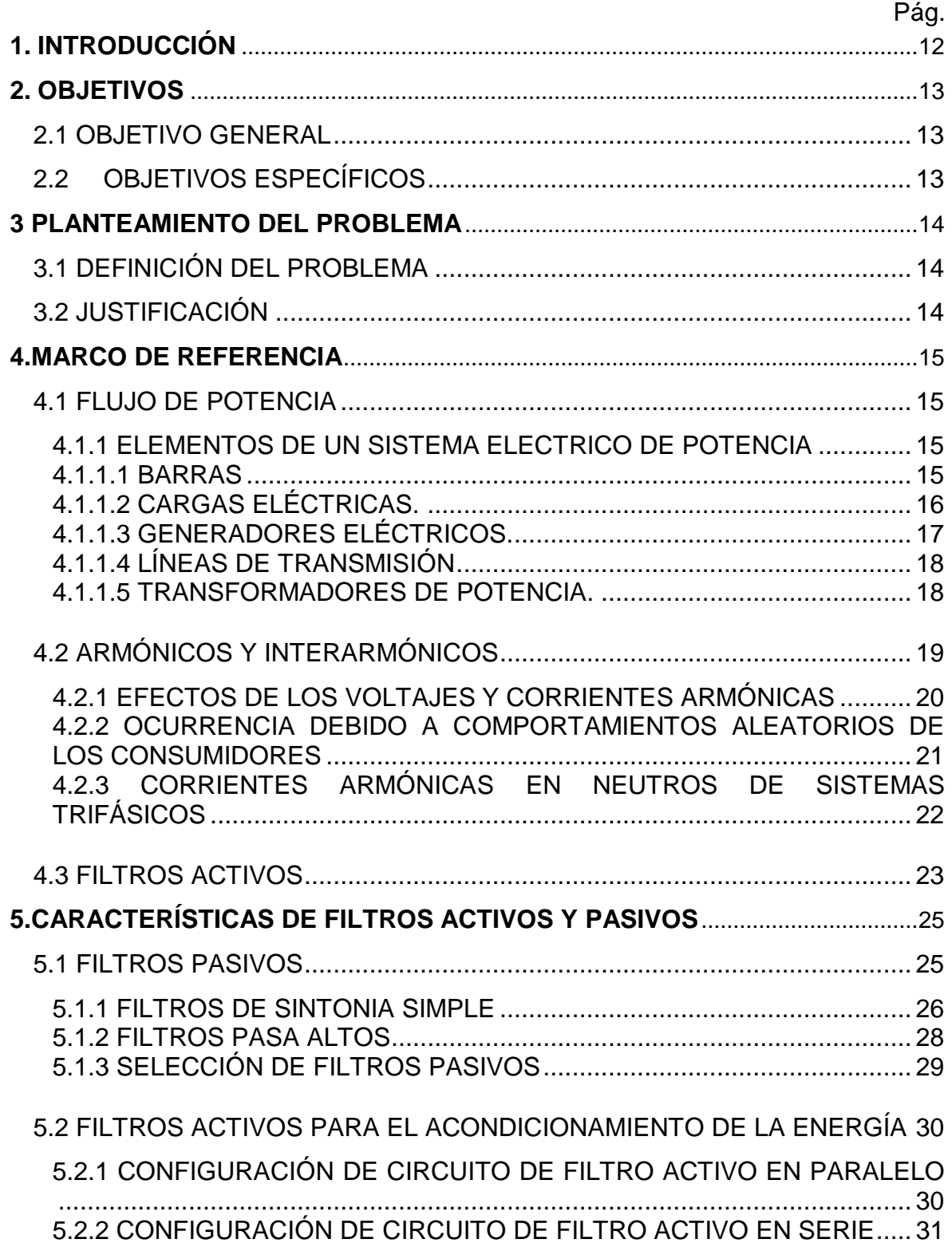

## **CONTENIDO**

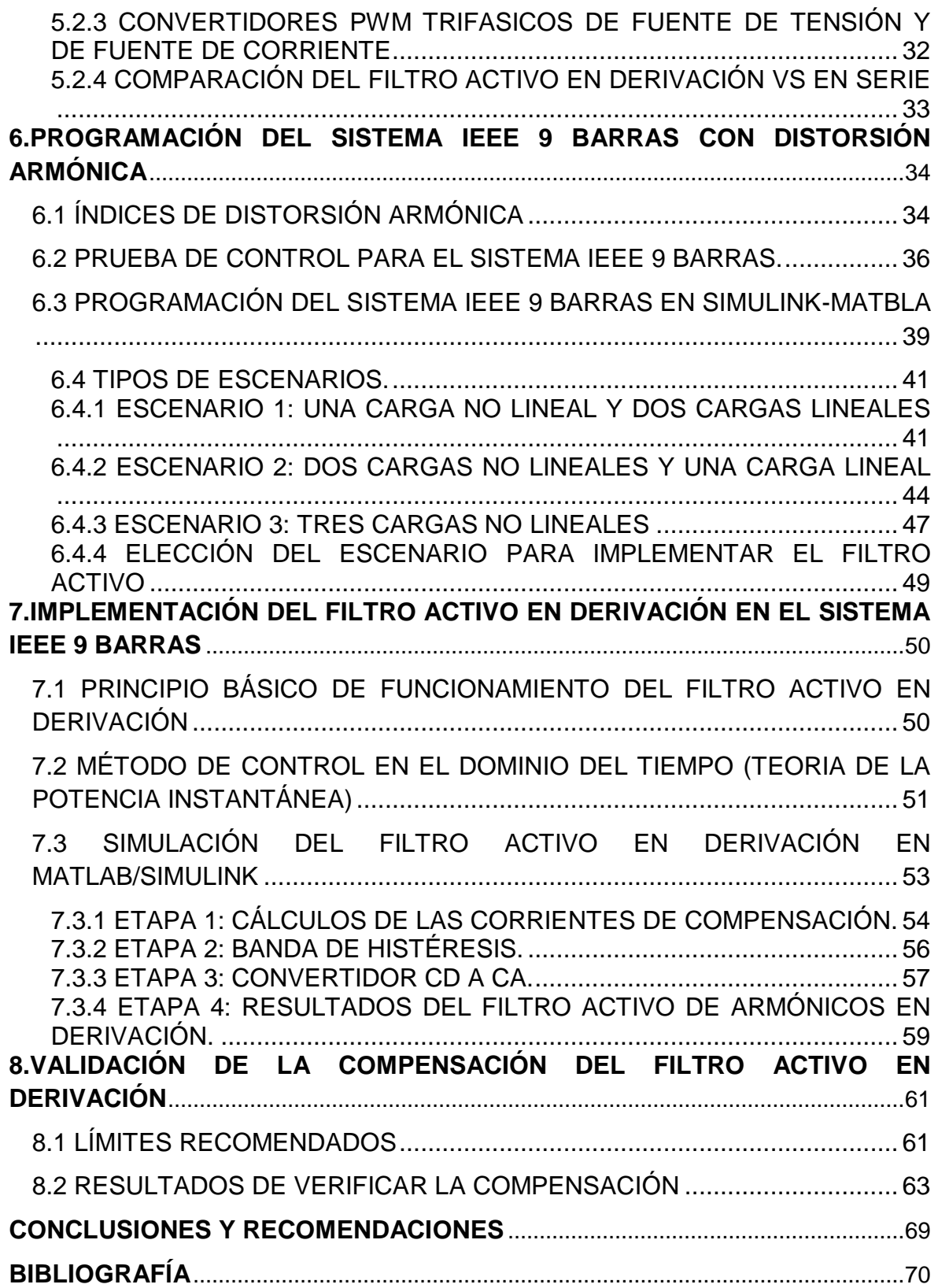

### **LISTA DE TABLAS**

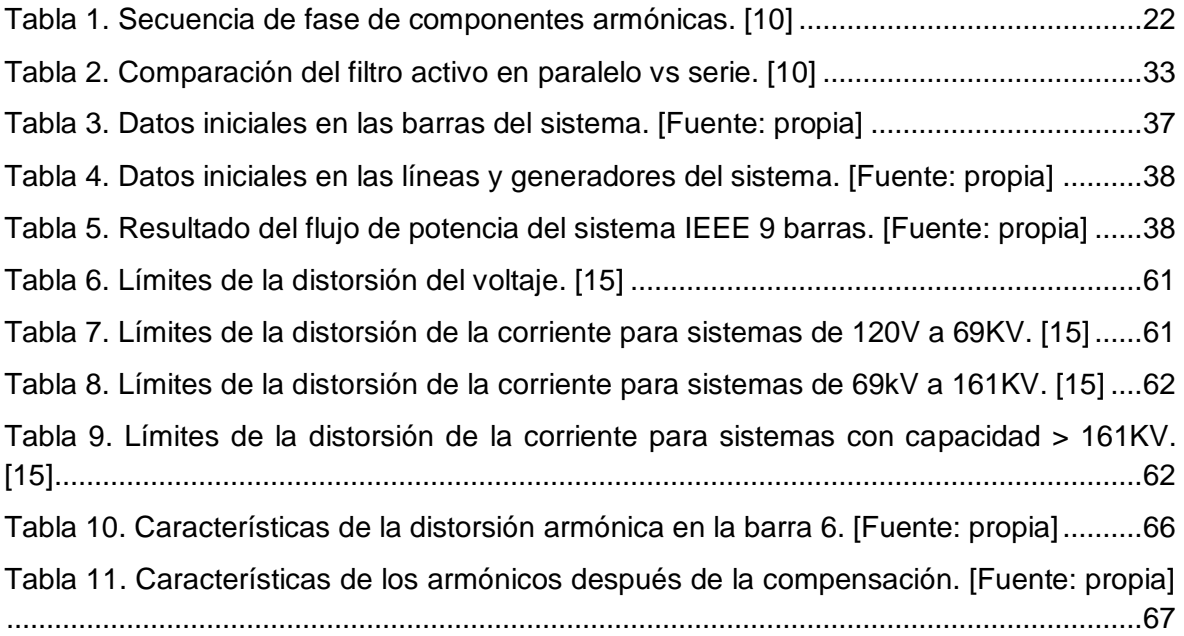

### **LISTA DE FIGURAS**

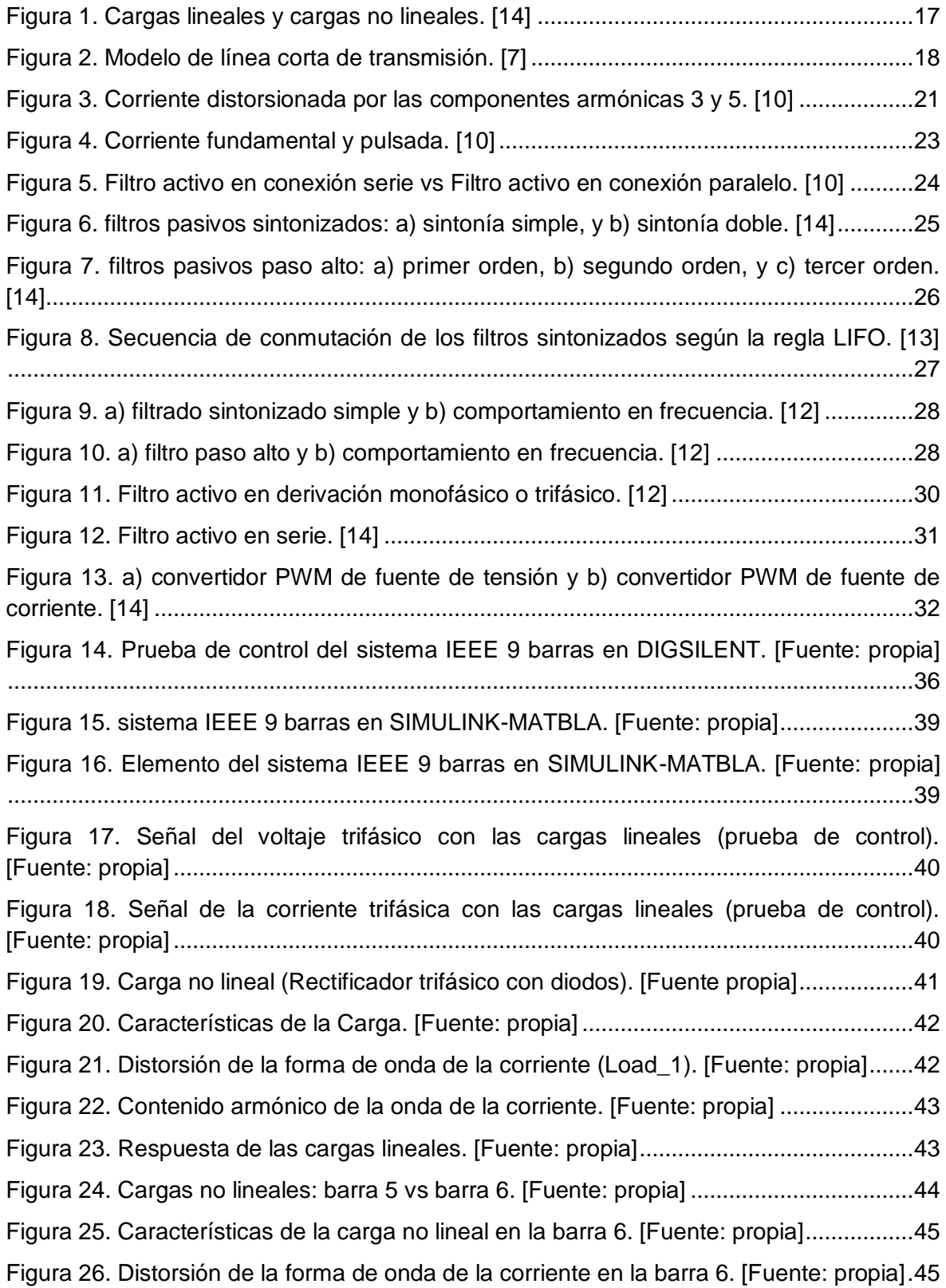

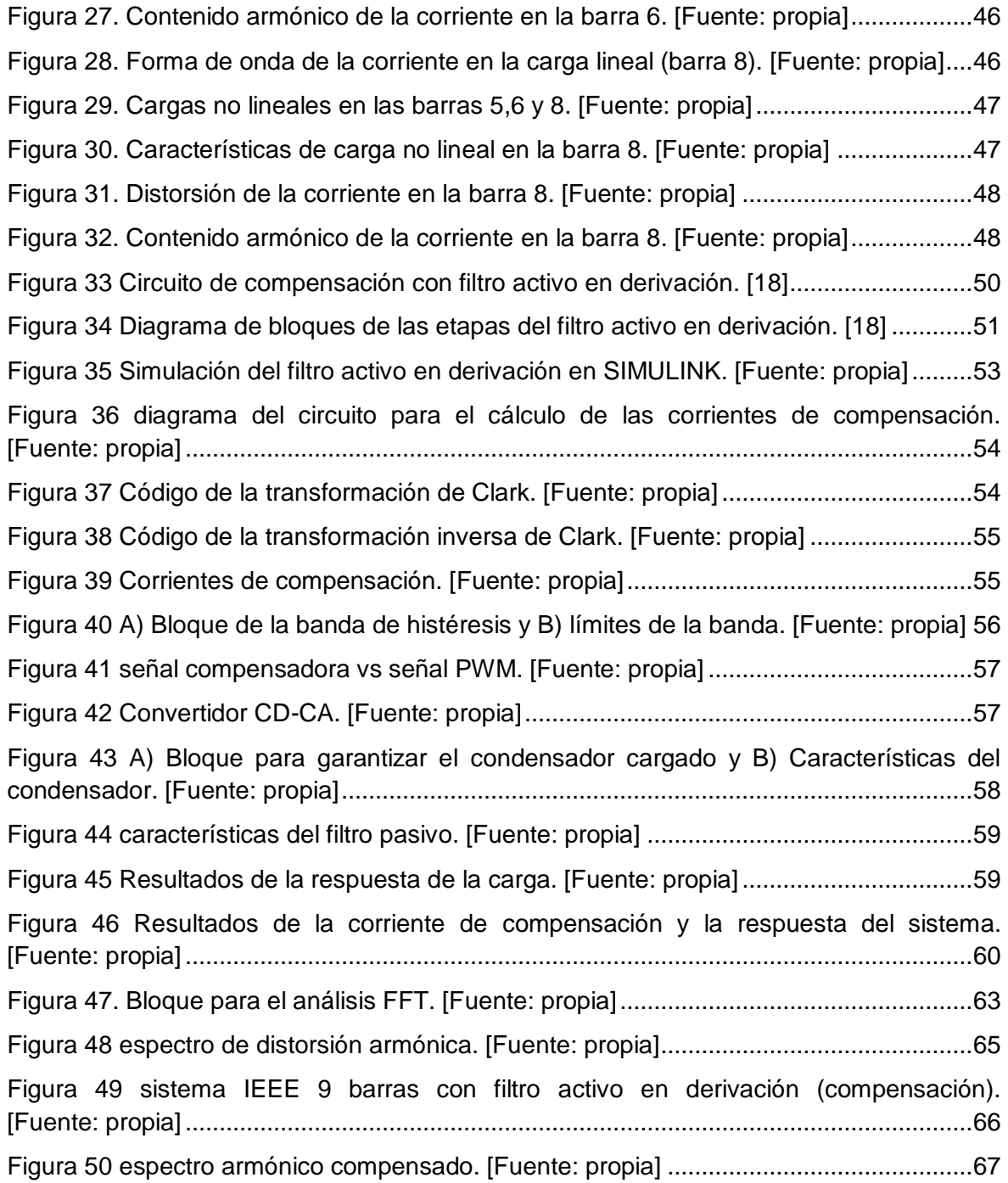

#### **RESUMEN**

En el presente libro se determinó la incidencia de calidad de la energía de cargas no lineales en sistemas de potencia fundamentados en el sistema IEEE 9 barras, con la mitigación de los efectos por medio de un filtro activo de armónicos en simulación, para lo cual se planteó establecer sus características. Una vez se realizó ese apartado se dispuso a programar el sistema IEEE 9 barras con armónicos haciendo uso del software de MATLAB, para así proceder a implementar el filtro activo de armónicos. Donde finalmente se validó los resultados de la compensación en la simulación del sistema.

#### **Palabras clave:**

<span id="page-11-0"></span>Armónicos, compensación, sistema IEEE 9 barras, filtro activo de armónicos.

### **1. INTRODUCCIÓN**

Desde hace varios años se comenzó un cambio acelerado en los sistemas de suministro de energía eléctrica. Debido a que, se implementó cargas no lineales basadas en sistemas electrónicos principalmente controlados por microprocesadores. Así mismo dando paso a las nuevas tecnologías con el objetivo de mejorar y flexibilizar la operación del sistema, como los filtros activos y pasivos, el compensador estático de reactivos, entre otros. Cada uno de estos elementos proporcionó una alternativa económicamente frente a inversiones para ampliar los sistemas de potencia, por tal motivo, se estudiaron los modelos matemáticos para una estabilidad en el sistema [1] [2].

El análisis del comportamiento de flujo de potencia contribuyó a mantener el sistema operando de manera segura, debido a la incorporación de problemas de flujo de cargas, como la desconexión y conexión no programadas de las mismas o cualquier otro dispositivo que pueda salir o entrar en servicio de manera inesperada. En consecuencia, un inadecuado monitoreo o control del perfil de tensiones puede ocasionar un colapso en el sistema, lo que ocasionó en algunas oportunidades apagones, debido a que, debe tener un balance entre generación y demanda [1], [2].

Los sistemas de potencia tienen variaciones en la calidad de la energía, debido a que, son sensibles a la distorsión o magnitud de la onda de tensión, la cual ocasionó fallas. Estos problemas con llevó al sobrecalentamiento de las máquinas rotativas, existencia de corrientes en el conductor neutro, afectando directamente a la producción ocasionando tiempo perdido e incremento en los costos. Por tal motivo, la calidad de la energía y la mitigación de armónicos se convirtió en un tema importante. Además, debido al cambio en la estructura de generación de energía hacia las plantas fotovoltaicas y la energía eólica, que también generan armónicos, los filtros armónicos adquirieron un mayor grade de importancia para garantizar una red estable con una calidad aceptable [2], [3].

La mitigación de armónicos se logró utilizando soluciones de filtro pasivo (condensadores, reactores y resistencias que conforman un filtro convencional) o mediante soluciones de filtrado activo, generalmente utilizando electrónica de potencia que generó armónicos en fase opuesta al armónico distorsionante y así mismo, aniquilando mediante la superposición [4], [3].

En el presente trabajo, se aplicó conceptos principales de flujo de potencia en un sistema IEEE 9 barras, en donde se presentó cargas no lineales las cuales distorsionan la forma de onda, y mediante la utilización de un filtro activo mitigó los armónicos ocasionados por dichas cargas.

### **2. OBJETIVOS**

#### <span id="page-12-1"></span><span id="page-12-0"></span>**2.1 OBJETIVO GENERAL**

Determinar la incidencia de calidad de la energía de cargas no lineales en sistemas de potencia fundamentados en el sistema IEEE 9 barras con la mitigación de los efectos por medio de un filtro activo de armónicos en simulación.

### <span id="page-12-2"></span>**2.2OBJETIVOS ESPECÍFICOS**

- 1. Establecer las características del filtro activo de armónicos a emplear en el sistema IEEE 9 barras.
- 2. Programar el sistema IEEE 9 barras con distorsión armónica.
- 3. Implementar el filtro activo de armónicos en la simulación del sistema IEEE 9 barras.
- 4. Validar los resultados de la compensación del filtro activo de armónicos en la simulación del sistema IEEE 9 barras.

#### **3 PLANTEAMIENTO DEL PROBLEMA**

#### <span id="page-13-1"></span><span id="page-13-0"></span>**3.1 DEFINICIÓN DEL PROBLEMA**

La distorsión armónica se evidenció frecuentemente en los sistemas eléctricos de potencia, trayendo consigo calentamiento en las líneas de transmisión y transformadores de distribución. Otro factor que incidió, es debido al uso de la electrónica de potencia y la reducción del nivel de señal en los dispositivos, además los equipos tanto de baja como de alta potencia se alimentaron cada vez más de convertidores electrónicos de potencia que producen un elevado espectro de distorsión. En donde mitigarlos y reducir los efectos es un caso de estudio, debido a que, los sistemas eléctricos de potencia son variantes y cambiantes, por lo cual, los estudios proporcionaron una perspectiva del perfeccionamiento e implementación de nuevas tecnologías [5], [6].

#### <span id="page-13-2"></span>**3.2 JUSTIFICACIÓN**

Los sistemas eléctricos de potencia implicaron realizar modelos de comportamiento aleatorio de las perturbaciones, teniendo en cuenta que el nivel de perturbación solo se puede dar como una distribución de frecuencia [3]. Los resultados que se obtienen deben ser fiables y veraces, lo cual permite una solución posible en el sistema de suministro eléctrico. Además, se requirió de perfeccionar los recursos energéticos y económicos, manteniendo el valor de las variables del sistema entre los rangos normales de operación y cumpliendo con las restricciones del sistema, también falta recalcar, que es importante la planificación y operación en tiempo real del sistema de potencia, para el despacho de potencia activa y reactiva, minimizando las pérdidas y costos de operación [5], [6].

## **4. MARCO DE REFERENCIA**

<span id="page-14-0"></span>En el presente capítulo evidencia los conceptos más relevantes para la conclusión de los aspectos generales a desarrollar en el análisis del sistema IEEE 9 barras, en donde se debe comprender los siguientes conceptos:

### <span id="page-14-1"></span>**4.1 FLUJO DE POTENCIA**

En los últimos años se buscó la optimización de los sistemas eléctricos mediante metodologías que proporcionen una solución veraz ante la problemática de distorsión armónica. Pero así mismo, se ocasionó en el transcurso del tiempo pérdidas importantes de dinero afectando sectores productivos y sociales, debido a que, se evidenció una falta de conocimiento sobre el tema para efectuar un análisis de planificación o expansión [7].

El flujo de potencia se caracterizó por mostrar las corrientes, tensiones, potencia activa o utilizada y reactiva en cada uno de los bus del sistema. Además, los parámetros de cada uno de los componentes, como los transformadores y líneas de transmisión son constantes. Todo esto, con llevó al problema de flujo de potencia, en donde cada barra tiene una relación diferente entre corrientes y voltajes que no es lineal e igualmente ocurrió entre la potencia activa y reactiva. Dado a este problema, la solución para el cálculo de sistemas de potencia implicó ecuaciones no lineales, la cual nos brinda la respuesta eléctrica al conjunto de cargas comparado con la salida de potencia del generador, es decir, tener un balance entre generación y demanda [7].

### <span id="page-14-2"></span>**4.1.1 ELEMENTOS DE UN SISTEMA ELECTRICO DE POTENCIA**

Para efectuar estudios de flujo de potencia se analizó cada una de las características de los elementos que conforman un sistema eléctrico, y por ende abarcan un papel importante para la modelación del sistema. De acuerdo a las condiciones de operación del sistema IEEE 9 barras, se detalló los siguientes elementos [7]:

#### <span id="page-14-3"></span>**4.1.1.1 BARRAS**

Las barras en un sistema eléctrico son nodos de conexión en los cuales, se asignó unas variables para realizar una evaluación respectiva, de acuerdo a esta información se clasifican en: barra de referencia, barra de voltaje controlado y barra de carga [7].

**Barra de voltaje controlado:** Para este tipo de barra, las variables que se conoció son la potencia activa del bus y la magnitud de voltaje, en cambio, la potencia reactiva y el ángulo del voltaje son desconocidos. Por lo particular son las barras donde se conectó el generador, motores síncronos o elementos de compensación [7].

**Barra de carga:** En este tipo de bus se conectó las cargas del sistema eléctrico. Las variables conocidas son: la potencia activa y la potencia reactiva y la magnitud de tensión como el ángulo de la misma son variables desconocidas. Falta tener en cuenta que en condiciones de estado estable se asume que las variables P y Q no sufren cambios debido a la mínima variación del voltaje [7], [8].

**Barra de referencia:** Particularmente se conoció una barra en el sistema eléctrico y también se le conoce como "barra oscilante", su función es servir de referencia al resto de ángulos en los nodos del SEP. Las variables conocidas son: magnitud de voltaje y el ángulo, en cambio, la potencia activa y reactivas son variables desconocidas, debió a que, no se pueden conocer las pérdidas del sistema en primera instancia [8].

## <span id="page-15-0"></span>**4.1.1.2 CARGAS ELÉCTRICAS.**

Existen dos tipos de cargas que se caracterizaron al transcurso de los sistemas eléctricos de potencia: la carga lineal y no lineal, la primera es la más frecuente debido al avance de la tecnología y la utilización de la electrónica de potencia. La función de estas cargas eléctricas es consumir la energía útil entregada por los generadores y, además, algunas requieren de energía reactiva para funcionar como el caso de motores y hornos de inducción [9].

**Carga no lineal:** apareció debido al entorno actual de alta tecnología, en las cuales se encuentra: convertidores de frecuencia, fuentes de alimentación conmutada, lampares LED y fluorescentes, inversores y sistemas SAI. También un factor importante es el cambio de la estructura de generación fotovoltaica y eólica que generan armónicos. Además, la calidad de la energía y la mitigación de los armónicos se convirtió en un tema importante, ya que, estas cargas provocan un aumento en [9]:

- $\checkmark$  Costes de explotación.
- $\checkmark$  Rendimiento en la producción.
- ✓ Sobrecalentamiento en los transformadores y máquinas eléctricas.
- ✓ Fallos en bancos de condensadores.
- $\checkmark$  Reducción de la calidad de productos.
- $\checkmark$  Equipos adicionales debido a un mayor deterioro.

Al momento de conectar estas cargas a una fuente de alimentación sinusoidal, crean corrientes no sinusoidales con frecuencia más alta a la corriente fundamental, lo cual ocasionó una distorsión en la forma de onda. Falta aclarar, que estas corrientes causan la distorsión de la onda del voltaje [8].

**Carga lineal:** En el pasado, la mayoría de cargas eran lineales, como: motores de inducción, calentadores y bombillos incandescentes. Esto significó que al momento de conectarse a una tensión sinusoidal los dispositivos crean una corriente sinusoidal, ya que, no provocó ningún disturbio en el sistema eléctrico. Pero se avanzó en las industrias y dando lugar a optimizar procesos, no eran suficientes, de ahí la necesidad de las cargas no lineales mencionadas anteriormente [14], [9].

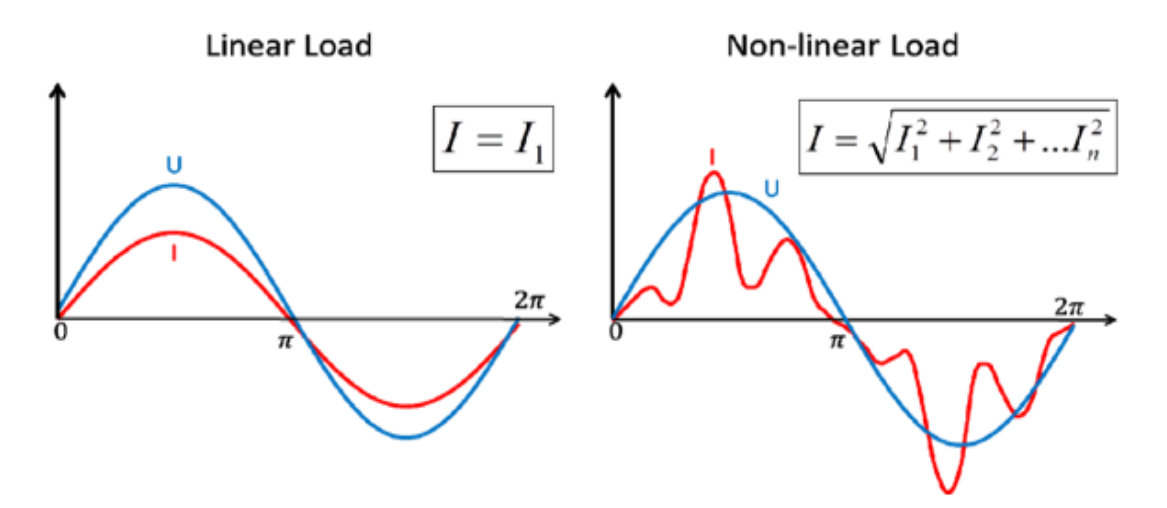

Figura 1. Cargas lineales y cargas no lineales. [14]

### <span id="page-16-1"></span><span id="page-16-0"></span>**4.1.1.3 GENERADORES ELÉCTRICOS.**

La función principal del generador es transformar la energía mecánica en energía eléctrica, mediante el movimiento de una turbina impulsada por el agua, vapor, gas o viento. También se realizó este proceso por medio de un acople mecánico entre rotores de un sistema motor-generador. Dependiendo de su punto de operación se comportó generando potencia activa o como consumidor de reactivos, lo cual se determinó por la corriente de excitación del rotor [7].

La potencia activa de un generador que puede proveer se limita en las características de diseño que el equipo obtuvo, es decir, por la capacidad de la turbina, los límites térmicos del generador, entre otros. La regulación de esta potencia se estableció mediante la apertura o cierre de válvulas por las cuales circula el agua, vapor o gas. Cabe resaltar que, si la potencia del generador se incrementó su valor, la velocidad del rotor también se elevó y, por lo tanto, mayor será la entrega al sistema eléctrico [7], [9].

### <span id="page-17-0"></span>**4.1.1.4 LÍNEAS DE TRANSMISIÓN**

Son elementos que se caracterizaron por transportar la energía eléctrica de un lugar a otro a través del sistema eléctrico de potencia. Se observó que una línea de transmisión consta por: resistencia, capacitancia e inductancia. De acuerdo a los parámetros establecidos anteriormente se pueden clasificar como: líneas cortas, líneas medias o líneas largas. Dependiendo lo largo de la longitud puede variar las magnitudes de tensión y corriente [8].

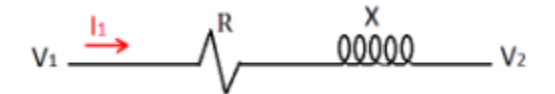

Figura 2. Modelo de línea corta de transmisión. [7]

### <span id="page-17-2"></span><span id="page-17-1"></span>**4.1.1.5 TRANSFORMADORES DE POTENCIA.**

Son equipos en los cuales se encargó de enlazar la generación con las líneas de transmisión, además tiene la funcionalidad de recibir la corriente a cierto nivel de voltaje y así mismo reducir o aumentar a un voltaje superior. A medida que la corriente este disminuyendo se garantizó menos perdidas en las líneas de transmisión [8].

Los transformadores de potencia se observó elevados costos, más aún cuando ocurrió una falla, no solo por el motivo del reemplazo, sino que es un equipo de vital importancia para el sistema de potencia. Por tal motivo, las operaciones de mantenimiento se enfocaron en asegurar la eficiencia del aislamiento mediante acciones preventivas y predictivas, para así mismo alargar la vida útil y por ende mayor tiempo de operación [9].

Unos factores que influyó es el degrada miento del aislamiento del transformador, esto debido a que, se encontró sometidos a diferentes estados de carga y de solicitaciones transitorias. Es por ello que el mantenimiento debe ir enfocado a parámetros del transformador que caractericen el estado de sus elementos, para poder alcanzar la operación ideal sin fallas durante la vida útil del mismo [7].

### <span id="page-18-0"></span>**4.2 ARMÓNICOS Y INTERARMÓNICOS**

Los armónicos surgieron principalmente debido a la utilización de los elementos de la electrónica de potencia, como tiristores y triacs, entre otros. La mayoría de los equipos producen armónicos debido a sus características no lineales, como, por ejemplo: lámparas fluorescentes, inversores, convertidores de frecuencia y todo tipo de electrodomésticos basado en la electrónica, ya que, se usó rectificadores con alisado de condensadores. Debido a lo ocurrió con estas cargas hacia la red produjo múltiplos de la frecuencia fundamental ocasionando sobrecalentamiento en los transformadores y máquinas eléctricas [10].

Como un ejemplo frente a este fenómeno, es la aparición de armónicos en los generadores trifásicos. Se evidenció la idea que las tensiones producidas por los generadores son totalmente sinusoidales, algo que es esencialmente incorrecto, y que esto se afirmó, debido a que, las vueltas individuales del devanado del estator de un generador se distribuyeron uniformemente sobre la circunferencia y no están dispuestas en ranuras discretas. Por tal motivo, desde la fuente de alimentación no se tiene una forma de onda sinusoidal idealmente, además gracias al incremento de las cargas no lineales la forma de onda es cada vez más distorsionada. Se detalló más este fenómeno en la utilización de fuentes de energía regenerativas. Esto con llevó a que, por ejemplo, la conexión de los sistemas fotovoltaicos se desarrolló mediante inversores que acopla el sistema trifásico de corriente alterna, e igualmente en el caso de la energía eólica para la velocidad variable se utilizó electrónica de potencia [10].

Por otra parte, los inter-armónicos se caracterizaron por aquellas corrientes con una frecuencia que no es múltiplo de la frecuencia fundamental. Es decir, que normalmente contienen una magnitud pequeña y no son causantes de problemas, aunque algunas veces en las inductancias de los transformadores y banco de condensadores ocasionó resonancias inesperadas. De una manera más completa se evidenció que los sistemas contienen condensadores en paralelo o serie, incluso cuando los transformadores están saturados ocasionan oscilaciones, que a su vez producen inter-armónicos [10].

Los dispositivos más comunes frente a la ocurrió por los inter-armónicos son de accionamiento eléctrico, como [10]:

- $\checkmark$  Convertidores de frecuencia directos e indirectos
- $\checkmark$  Carga variable
- ✓ Controles de ondulación
- ✓ Hornos de arco eléctrico
- ✓ Máquinas de soldar
- $\checkmark$  Las computadoras
- ✓ Los ciclo-convertidores

### <span id="page-19-0"></span>**4.2.1 EFECTOS DE LOS VOLTAJES Y CORRIENTES ARMÓNICAS**

Este tipo de fenómeno se mostró en los sistemas eléctricos de potencia, aunque actualmente se tomó mayor interés debido al incremento de cargas no lineales y por ende al aumento de la demanda. La primera preocupación que se dio fue a la circulación de corrientes de tercera armónica, producto de las máquinas eléctricas y saturación en los transformadores, lo cual se contrarresto mediante la conexión delta para así bloquear dichas corrientes [10].

Los efectos principales que se causó por las corrientes y voltajes armónicos son los calentamientos e incremento de perdidas, es decir, en los sistemas de suministro de energía se presenta aumento de perdidas en las líneas de transmisión, lo cual ocasionó presencia de armónicos, además, la presencia de corrientes armónicas triple-n con llevó a un sobrecalentamiento del neutro en circuitos trifásicos de cuatro hilos, envejecimiento acelerado del aislamiento y bancos de condensadores, operación errónea de las protecciones, mayor perdidas de energía en las redes, y por último, calentamiento en las partes conductoras de una instalación [10], [6].

Por otra parte, en la maquinas eléctricas los armónicos se incrementaron debido a las perdidas por corrientes histéresis y parasitas, que también creó interferencias en los servicios de comunicación y transmisión de datos. Falta aclarar, que en medidores de energía de tipo de inducción y de corrientes promediada ante la presencia de armónicos, ocasionó un incremento en el error de las lecturas siendo significativas [10].

Una distorsión armónica del voltaje ocasionó que un equipo opere en mal estado. Pero principalmente ocurrió en sistemas de potencia industriales, en donde, la carga tiene una mayor concentración de distorsión, y así mismo de carga sensitiva. Normalmente la magnitud de las componentes armónicas tiene un porcentaje bajo de magnitud en comparación a la magnitud de la componente fundamental, lo cual el equipo eléctrico funcionó normal [6].

La distorsión armónica de voltaje tanto de corrientes está fuertemente relacionadas, ya que se evidenció principalmente en corrientes de cargas no sinusoidales. El sobredimensionamiento de los componentes serie, como: los transformadores, conductores y cables se empleó, debido a que, la resistencia serie se incrementó con la frecuencia, una corriente distorsiona causó más perdidas que una corriente sinusoidal con el mismo valor eficaz [10].

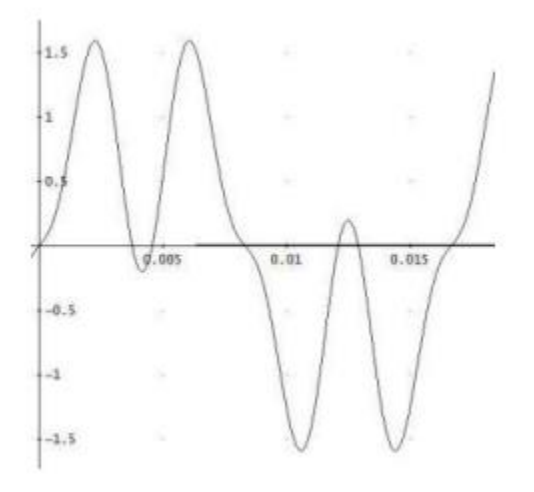

Figura 3. Corriente distorsionada por las componentes armónicas 3 y 5. [10]

<span id="page-20-1"></span>En la figura 3 se evidenció un ejemplo de las corrientes triple-n más específicamente del orden 3 y 5 compuestas por la componente fundamental, en donde existen varios cruces por cero, lo cual ocasionó un mal funcionamiento del equipo eléctrico que se basa en la operación de detección de los cruces por cero, es decir, los controladores. [6]

#### <span id="page-20-0"></span>**4.2.2 OCURRENCIA DEBIDO A COMPORTAMIENTOS ALEATORIOS DE LOS CONSUMIDORES**

Los sistemas de suministro de energía se basaron en entornos consumidores como: domésticos, industrias grandes y pequeñas. La influencia de armónicos potentes, están principalmente en las industrias grandes y tienen un funcionamiento muy predecible. En cambio, el funcionamiento de la industria pequeña y el entorno doméstico abarcan distintos hábitos, lo cual ocasionó un comportamiento aleatorio de los usuarios [6].

Las principales fuentes de armónicos en estos entornos son [10]:

- ✓ Hornos de inducción
- $\checkmark$  Frigoríficos y congeladores
- $\checkmark$  Aspiradoras, lavadoras y ordenadores
- $\checkmark$  Equipo de soldadura
- $\checkmark$  Convertidores de energía eólica y sistemas fotovoltaicos
- $\checkmark$  Equipos de audio y video
- $\checkmark$  Sistemas HVDC, entre otros.

Los equipos que se diseñó con una fuente de alimentación alterna de baja tensión (monofásicos) entre rangos de potencia de 100W a rango de KW son utilizados en entornos domésticos o de pequeñas industrias. En este ámbito se empleó muy a menudo los rectificadores de onda completa con suavizado de condensadores, debido a que, puede fabricarse de forma económica y sencilla establecido en el mercado de la electrónica. Este tipo de rectificadores son utilizados en los televisores, computadoras, sistema estéreo, receptores de satélites, lavadoras y aparatos de aire acondicionado. En cambio, en las industrias grandes se empleó fuentes de alimentación trifásica para el uso de los equipos, lo cual con llevó a un menor desbalance en las fases del sistema [10], [6].

Los usos de los rectificadores de onda completa con suavizado de condensadores se relacionaron con las tensiones armónicas producidas por suministros públicos de media y baja tensión. Algunas desventajas debido a la emisión de las corrientes armónicas son [10]:

- ✓ Alta simultaneada de uso en aparatos como: televisores, ordenadores e iluminación, particularmente por las noches y fines de semana.
- ✓ Alto nivel de corrientes armónicas del mismo ángulo de fase procedentes de varios equipos.
- ✓ Propagación generalizada debido al uso de aparatos electrónicos de consumo.

### <span id="page-21-0"></span>**4.2.3 CORRIENTES ARMÓNICAS EN NEUTROS DE SISTEMAS TRIFÁSICOS**

Los sistemas trifásicos pueden ser no balanceados y balanceados, en el primer caso se evidenció que los armónicos contienen componentes de secuencia positiva, negativa y homopolar, en cambio, en el segundo caso solo se tuvo componentes de la frecuencia fundamental y componentes de contenido armónico [10].

<span id="page-21-1"></span>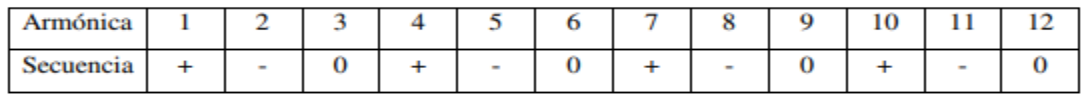

Tabla 1. Secuencia de fase de componentes armónicas. [10]

De acuerdo a la tabla anterior los armónicos de orden triple-n en un sistema balanceado son de secuencia cero, y no deben fluir en cargas de tres hilos, por tal motivo, a la entrada de un consumidor se bloqueó el flujo de corrientes de tercera armónica mediante un transformador delta- estrella con neutro aterrizado, lo cual evitó que se propaguen al sistema de potencia, pero teniendo en cuenta, que siempre y cuando la carga sea balanceada. Los demás armónicos de secuencia positiva o negativa no fluyeron en los conductores neutros o en los sistemas de puesta a tierra. Falta aclarar, que las componentes de secuencia cero predominó en las ondas de voltaje línea-neutro, ya que, en el voltaje línea-línea nunca abran estas componentes debido a que siempre suman cero (Vab+Vbc+Vac=0) [10], [6].

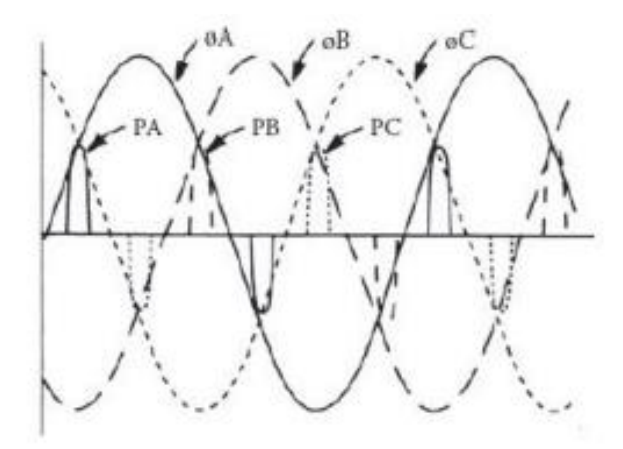

Figura 4. Corriente fundamental y pulsada. [10]

<span id="page-22-1"></span>En la figura 4 se mostró un ejemplo de cargas pulsadas, en las cuales las corrientes armónicas regresaron por el neutro pero separadas mediante un tiempo, en consecuencia, no abra cancelación. Si ninguno de los pulsos se traslapa, a corriente que circuló por el neutro puede llegar a ser tres veces más grande que la corriente de fase. [10]

### <span id="page-22-0"></span>**4.3 FILTROS ACTIVOS**

Tienen como principal objetivo reducir los armónicos que se causaron por los consumidores no lineales, es decir, corregir la forma de onda distorsionada mediante una metodología que consistió en utilizar electrónica de potencia (elementos semiconductores) que inyectó la misma cantidad de armónica que se está produciendo (polaridad opuesta) de tal manera que anuló dicha distorsión y el voltaje se revertió a una sinusoidal [10].

Los filtros activos se evidenciaron con elementos: IGBT, tiristores o Mosfet, que dependiendo de la carga contaminante se puede conectar en paralelo o serie actuando como una fuente de voltaje o corriente mediante un algoritmo de control apropiado que sea capaz de adaptarse ante la variación de armónicos [10].

Los filtros activos son acondicionadores de potencia que desarrollaron funciones como [10]:

- $\checkmark$  Compensar energía reactiva, y así misma compensación de armónicos
- $\checkmark$  Ayuda a balancear los sistemas en las corrientes y voltajes
- $\checkmark$  Regulación del voltaje

El filtro activo se clasificó en dos formas como se puede conectar al circuito. La primera es mediante una conexión en paralelo que se comportó como una fuente de corriente para la compensación de armónicas, y utilizó un circuito de potencia con inversor PWM alimentado por voltaje con un lazo menor de corriente. La segunda opción es con una conexión en serie que se comportó como una fuente de voltaje adecuado para la compensación de armónicas, regulando el voltaje en el bus del sistema, con una amortiguación de la resonancia armónica entre los capacitores y reducción del rizado de la corriente [11]. Las conexiones se ilustran en la siguiente imagen:

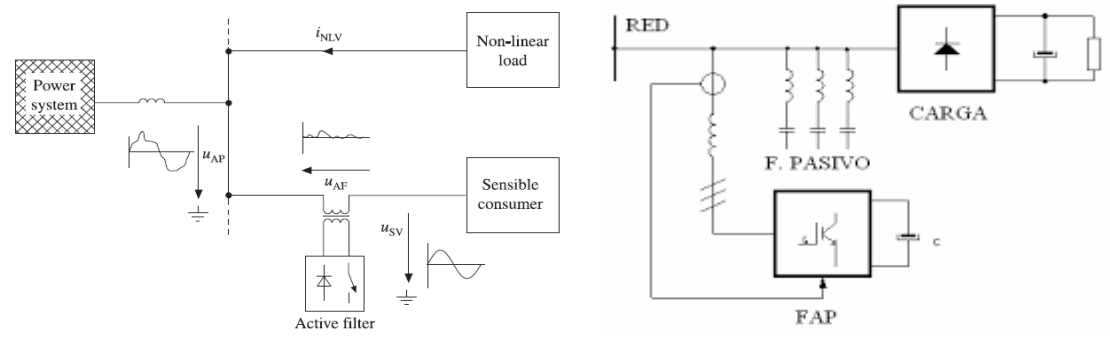

<span id="page-23-0"></span>Figura 5. Filtro activo en conexión serie vs Filtro activo en conexión paralelo. [10]

## **5. CARACTERÍSTICAS DE FILTROS ACTIVOS Y PASIVOS**

#### <span id="page-24-1"></span><span id="page-24-0"></span>**5.1 FILTROS PASIVOS**

En este apartado se estableció las características del filtro pasivo, el cual está formado por capacitores, inductores y resistencias, que a su vez se presentó la conexión en paralelo con las cargas no lineales como rectificadores de diodos/tiristores, hornos de arco eléctrico de corriente alterna, etc. En la figura 6 y 7 se evidencio las respectivas configuraciones de los filtros pasivos en base a las fases [12], [13].

En las instalaciones de los filtros pasivos que se han aplicado, se observó que en las aproximaciones de una carga no lineal tienen como objeto proporcionar trayectorias de baja impedancias para determinadas frecuencias armónicas, en lo cual permitió eliminar las corrientes armónicas dominantes que salen de la carga. Algunos de los tipos de filtros pasivos que se estudiaron son [12]:

- Filtros serie.
- Filtros shunt o paralelo.

Los filtros series se caracterizaron por la particularidad de la presencia de una gran impedancia serie a la frecuencia específica del sistema de potencia, lo cual evitó el paso de una componente de frecuencia particular. Estos se conformaron por capacitores e inductores conectados en serie a la parte de la red que se quiere proteger [14].

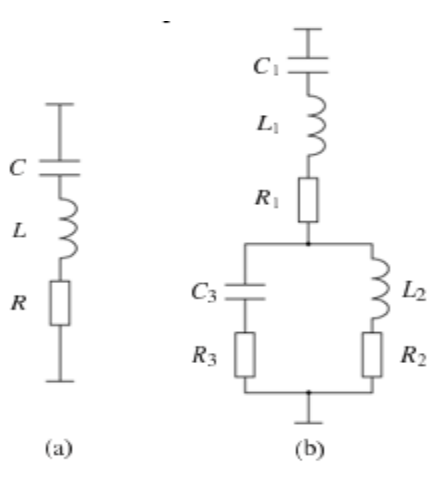

<span id="page-24-2"></span>Figura 6. filtros pasivos sintonizados: a) sintonía simple, y b) sintonía doble. [14]

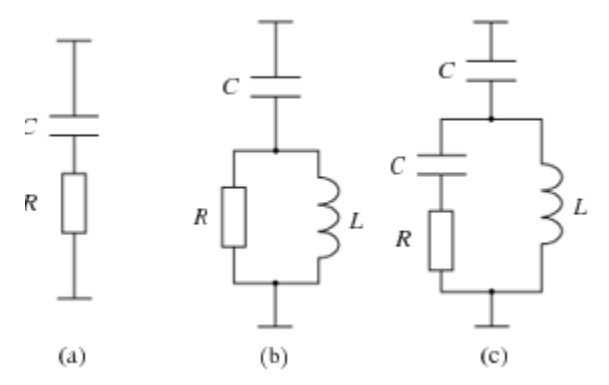

<span id="page-25-1"></span>Figura 7. filtros pasivos paso alto: a) primer orden, b) segundo orden, y c) tercer orden. [14]

Por otra parte, los filtros Shunt o paralelo se caracterizaron por obtener un paso de impedancia bajo para los múltiplos de la frecuencia fundamental (componentes armónicas), conformados por elementos RLC en conexión paralelo a la red de alimentación, además consistió en una rama resonante serie. Algunos de los filtros que se estudiaron tienen la función de un valor añadido que consistió en lograr la corrección del factor de potencia de las cargas inductivas. [12]

Una ventaja particular de los filtros paralelo en comparación con los filtros series, es que son más económicos, solo transporta corrientes armónicas para las cuales fue diseñado y proporcionó una parte de la potencia reactiva del sistema. Una desventaja de los filtros paralelos es la formación de resonancia paralela al sistema de potencia, debido a esto, se requirió un análisis detallado del sistema antes de aplicar el filtro pasivo. De acuerdo a lo anterior, se encontró cuatro tipos de filtros paralelos que se utilizaron. Estos son [12], [14]:

- Filtros de sintonía simple
- Filtros de doble sintonía
- Filtros autoajustables
- Filtros de paso alto

Con base a la investigación que se realizó, los filtros más utilizados son los "filtros de sintonía simple y de paso alto", de los cuales se escogieron para hablar [12].

#### <span id="page-25-0"></span>**5.1.1 FILTROS DE SINTONIA SIMPLE**

Este tipo de filtros se aplicaron para eliminar una armónica determinada, y consiste en un banco de condensadores conectado en serie con un inductor. Es decir, que se sintonizan a una frecuencia específica, lo que significó que las

frecuencias de resonancia de los circuitos del filtrado en serie están muy cerca de los armónicos existentes. Para un adecuado diseñó del filtro sintonizado se requirió de un estudio previo acerca de la carga y la calidad de la energía, además la impedancia de la red desempeñó un papel importante en dicho diseñó [12], [13].

Los filtros sintonizados se caracterizaron por tener la regla LIFO (Last Input First Out rule), lo cual es importante para el filtrado afinado de la secuencia de conmutación, de lo contrario puede causar problemas [13].

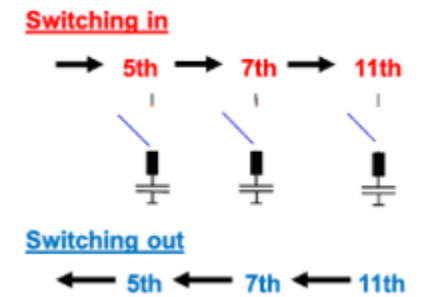

<span id="page-26-0"></span>Figura 8. Secuencia de conmutación de los filtros sintonizados según la regla LIFO. [13]

Este filtro consistió en sintonizarlo a la frecuencia armónica h que se deseó eliminar, es decir, que en ese instante las reactancias capacitas e inductivas son iguales y por lo tanto se anulan, entonces la impedancia que se presentó para esta frecuencia es mínima (valor cercano a la resistencia), y quitara gran parte de la corriente armónica contaminante [12].

La ecuación que se determinó para obtener la reactancia capacitiva es [12]:

$$
X_C = \frac{1}{\omega C} = \frac{|V|^2}{Q_C} \tag{5.1}
$$

Donde, Qc es el valor de la potencia reactiva que el filtro va a suministrar en cada rama, V es la tensión nominal [12].

$$
C_F = \frac{1}{2\pi f X_C} \tag{5.2}
$$

$$
L_F = \left[\frac{1}{2\pi 60h\sqrt{C_F}}\right]^2\tag{5.3}
$$

$$
X_{Lh} = \omega_h L_F \tag{5.4}
$$

$$
R_F = \frac{X_{Lh}}{Q} \tag{5.5}
$$

En donde, Q es el factor de calidad del filtro, R es la resistencia interna del inductor [12].

Falta aclarar, que con base a la ecuación que se mostró anteriormente el factor de calidad del filtro, determinó la forma característica de la impedancia, y que hace que esta sea más o menos estrecha o abrupta. La configuración del filtro sintonizado simple con su impedancia es [12]:

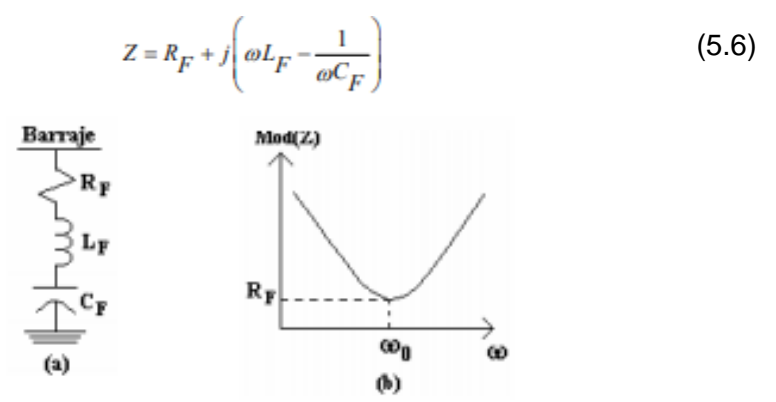

<span id="page-27-1"></span>Figura 9. a) filtrado sintonizado simple y b) comportamiento en frecuencia. [12]

#### <span id="page-27-0"></span>**5.1.2 FILTROS PASA ALTOS**

Los filtros pasa altos se utilizaron para eliminar ampliamente rangos de frecuencia, y se aplicó cuando las armónicas no tienen frecuencia fija. Los parámetros se determinaron igualmente que, en el filtro sintonizado simple, es decir, aplicando las ecuaciones 5.1- 5.5 [12].

La impedancia del filtro y su comportamiento está determinada por [12]:

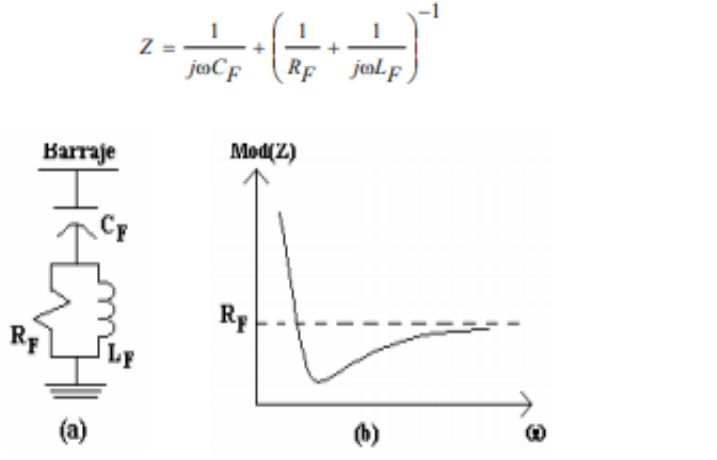

(5.7)

<span id="page-27-2"></span>Figura 10. a) filtro paso alto y b) comportamiento en frecuencia. [12]

De acuerdo como se observó en el filtro sintonizado simple, los filtros pasa alto también se caracterizaron porque se deben sintonizar a una frecuencia especifica; pero debido a que la resistencia en paralelo con la inductancia recibe una característica amortiguadora, presentó una baja impedancia para la frecuencia de sintonía y superiores a esta. Es decir, que eliminó componentes armónicas después de la frecuencia de sintonía que se estableció. En cambio, cuando las frecuencias armónicas son menores a la sintonía, el filtro presento impedancias altas. Otra similitud con el filtro sintonizado simple es que controla la característica de la impedancia. El factor de calidad de este filtro es bajo, cerca del rango 0.5-5 [12], [14]

Algunas ventajas que se consideraron, es debido a que atenuó un amplio efecto de componentes armónicas de acuerdo a la elección del valor de la resistencia, sin la necesidad de colocar varios filtros en ramas paralelas. Otra ventaja, en comparación al filtro sintonizado simple es que es muy robusto frente a problemas de perdida de sintonía [12], [13].

Por otro lado, la desventaja es debido a que, en el momento de interactuar con la red originó una frecuencia de resonancia paralela, además ocasionó que las perdidas sean altas en las resistencia e inductor. Para el diseñó del filtrado en una componente armónica especifica es necesario que el filtro tenga una mayor potencia reactiva [12].

### <span id="page-28-0"></span>**5.1.3 SELECCIÓN DE FILTROS PASIVOS**

Los filtros pasivos que se utilizaron para el control de componentes armónicas requirieron de un análisis detallado de la respuesta en frecuencia del sistema. El criterio de selección para el filtrado se debe tener en cuenta con base a los siguientes numerales [12]:

#### • **Cantidad de armónicos del sistema a eliminar**

De acuerdo a los armónicos encontrados en el sistema, se determinó la cantidad de filtros, bien sea, filtro sintonizado o dual que podría ubicarse en ramas paralelas, para obtener una atenuación de las componentes armónicas. Es preciso aclarar que está minimización debe estar acorde con los límites establecidos por el estándar IEEE 519-1992 [12].

## • **Requerimientos del filtro**

Cada filtro debe estar acorde al diseñó especifico, de tal manera que cumpla con el objetivo que se requirió. Es decir, que se hace referencia a la acción correctiva que se deseó en el filtro (distorsión armónica, compensación de reactivos, etc.) [12].

## • **Amplitud de cada armónico**

Las pérdidas del sistema están directamente correlacionadas con la magnitud de cada una de las componentes de los armónicos que las ocasionó [12].

## <span id="page-29-0"></span>**5.2 FILTROS ACTIVOS PARA EL ACONDICIONAMIENTO DE LA ENERGÍA**

En este apartado se observó las diferentes configuraciones de los filtros activos, en donde se encontró dos clasificaciones: filtros activos en paralelo o derivación y filtros activos en serie. El primero tienen una preferencia debido a los términos de la forma y su función, aunque el segundo es adecuado para la atenuación exclusivo de los armónicos [14].

# <span id="page-29-1"></span>**5.2.1 CONFIGURACIÓN DE CIRCUITO DE FILTRO ACTIVO EN PARALELO**

Este tipo de filtro activo se caracterizó porque es una de las configuraciones del sistema más primordiales entre los diversos tipos de filtrado. La conexión puede ir con o sin transformador, en donde se conectó en paralelo a la carga no lineal o productora de armónicos. El filtro activo se puede controlar de la siguiente manera [14]:

- El regulador es el encargado de detectar la corriente de carga instantánea (iL)
- Mediante el procesó digital de la señal se extrae la corriente armónica (iLh) de la carga, la cual fue detectada anteriormente.
- El filtro activo tiene la función de extraer la corriente de compensación de la red eléctrica, es decir, inyectar la corriente armónica en oposición para eliminarla (-iLh).

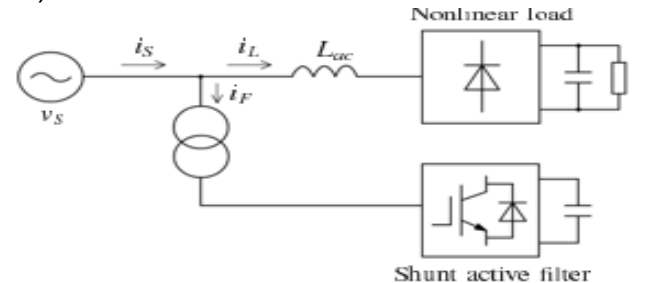

<span id="page-29-2"></span>Figura 11. Filtro activo en derivación monofásico o trifásico. [12]

En la figura 10 se muestra el sistema con un filtro en paralelo que puede ser monofásico o trifásico para el filtrado de la corriente armónica de una carga no lineal, que en este caso es un rectificador de diodos con una carga de corriente continua capacitiva. En algunos casos un motor de CA puede considerarse como una carga CC, debido a que, está accionado mediante un inversor PWM de fuente de tensión. Por último, se debe tener en cuenta que el inductor mostrado en la figura (Lac) desempeñó un papel importante, puesto que, el funcionamiento del filtro activo es de forma estable y adecuada [14].

# <span id="page-30-0"></span>**5.2.2 CONFIGURACIÓN DE CIRCUITO DE FILTRO ACTIVO EN SERIE**

En este tipo de configuración se evidenció que el filtro activo se conecta en serie con la tensión de alimentación a través de un transformador monofásico o trifásico. A diferencia del filtro activo en derivación, los pasos para el control del filtro se establecieron de la siguiente manera [14]:

- El regulador es el encargado de detectar la corriente de alimentación instantánea (iS).
- El procesamiento digital de señales se encarga de extraer la corriente armónica (iSh) de la corriente de alimentación.
- El filtro activo aplicó la tensión de compensación a través del primario del transformador. El resultado es una reducción significativa de la corriente armónica.

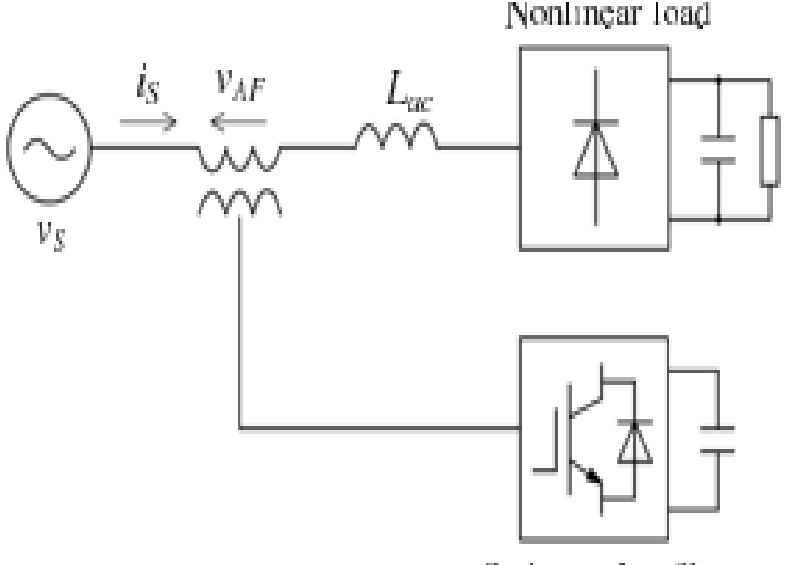

Series active filter

<span id="page-30-1"></span>Figura 12. Filtro activo en serie. [14]

#### <span id="page-31-0"></span>**5.2.3 CONVERTIDORES PWM TRIFASICOS DE FUENTE DE TENSIÓN Y DE FUENTE DE CORRIENTE**

Los filtros activos trifásicos se caracterizaron por tener dos tipos de circuitos de potencia (convertidores PWM), los cuales tienen un comportamiento de fuente de tensión equipado con un condensador de CC, y el otro se comportó como una fuente de corriente equipado con inductor de CC. Estos circuitos son muy similares al accionamiento de las máquinas de corriente alterna, pero con la ventaja que el comportamiento en los filtros activos actúa como fuentes de corriente o de tensión no sinusoidales. De acuerdo a lo que se investigó se prefiere el convertidor PWM de fuente de voltaje debido a que, es más eficiente, de menor costo y aún tiene un menor tamaño en comparación con el convertidor PWM de fuente de corriente [14].

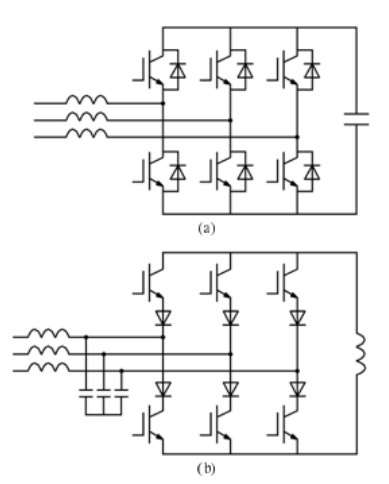

<span id="page-31-1"></span>Figura 13. a) convertidor PWM de fuente de tensión y b) convertidor PWM de fuente de corriente. [14]

Otra ventaja del convertidor PWM de fuente de tensión, es que los módulos utilizados se basan en semiconductores (IGBT), los cuales están disponibles en el mercado facilitando la adecuación del dispositivo, debido a que, su configuración no necesitad que el IGBT proporcione la capacidad de bloqueo inverso en sí mismo, por lo cual, se conecta un diodo de libre circulación en antiparalelo a dicho semiconductor. Esto contribuyó a tener una mejor flexibilidad al diseño del dispositivo en un compromiso entre las pérdidas de conducción y conmutación, y la capacidad de corto-circuito que el IGBT de bloqueo inverso [14].

En cambio, el convertidor PWM de fuente de corriente necesitó todo lo contrario, debido a que, su configuración requirió una conexión en serie de un IGBT y un diodo de bloqueo inverso, como se mostró en la figura 13b). Esto conllevó a

obtener una fabricación más compleja en el dispositivo y con la característica que los IGBT no tendrá capacidad de bloqueo inverso [14].

## <span id="page-32-0"></span>**5.2.4 COMPARACIÓN DEL FILTRO ACTIVO EN DERIVACIÓN VS EN SERIE**

El filtro activo en serie se caracterizó por presentar una impedancia cero a la frecuencia fundamental, y ante las frecuencias armónicas actuó como una resistencia variable con valores en Kohms. En cambio, la conexión en paralelo presentó a la red una impedancia infinita (frecuencia fundamental) y una baja resistencia ante el fenómeno de los armónicos. Estos filtros no solo tienen un impacto en la compensación y los KVA del filtro sino también en los resultados de los estados transitorios y estacionario [10], [14].

Usualmente los filtros activos en paralelo se instalaron en las industrias para las cargas productoras de componentes armónicas en la situación de detección de la corriente de carga y de la corriente de alimentación. Pero su aplicación se expande a edificios, hospitales, compañías suministradoras de agua y de materiales rodantes. A continuación, se detalló las características de cada tipo de conexión de los filtros activos de armónicos [10].

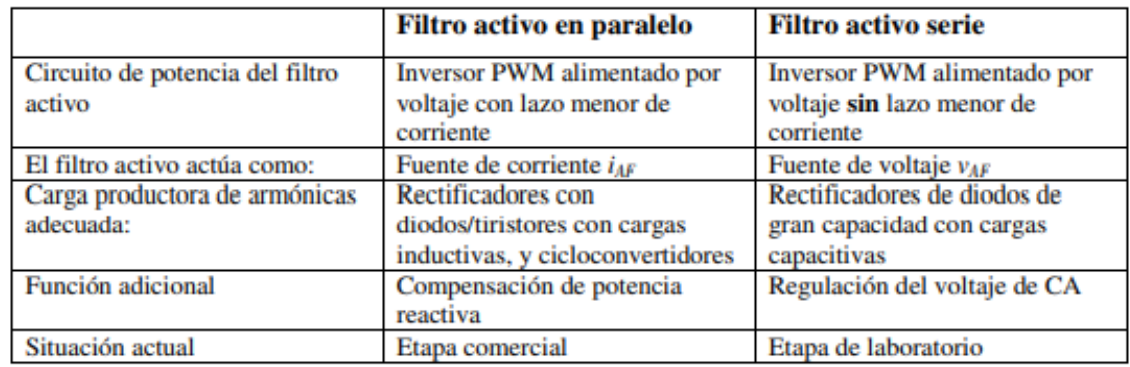

Tabla 2. Comparación del filtro activo en paralelo vs serie. [10]

<span id="page-32-1"></span>Con base a las características de los filtros anteriormente mencionados, se utilizó un filtro activo en derivación con un convertidor PWM de fuente de tensión con el condensador de corriente continua como circuito de potencia, debido a su flexibilidad y capacidad de atenuación de los armónicos, además, este contribuyó a la compensación del sistema [14].

## **6. PROGRAMACIÓN DEL SISTEMA IEEE 9 BARRAS CON DISTORSIÓN ARMÓNICA**

#### <span id="page-33-1"></span><span id="page-33-0"></span>**6.1 ÍNDICES DE DISTORSIÓN ARMÓNICA**

En este capítulo, se investigó una serie de índices los cuales determina la calidad de las señales periódicas y no periódicas, A continuación, se nombran los índices más comunes que se emplearon en la calidad de potencia [10], [11]:

- $\checkmark$  Distorsión individual (IHDi) y total (THDi) de la corriente
- ✓ Distorsión individual (IHDv) y total (THDv) del voltaje
- $\checkmark$  Distorsión de demanda máxima (TDD)
- $\checkmark$  Factor de influencia al teléfono (TIF)
- ✓ Producto IT
- ✓ Producto VT
- $\checkmark$  Factor de potencia total
- ✓ Factor K
- $\checkmark$  Factor de cresta

Según el estándar IEEE 519-1992, define que los índices de los armónicos se caracterizan por [11], [10]:

- ✓ Los resultados de los índices armónicos deberían ser fáciles y prácticos, de manera que puedan ser usados ampliamente y con facilidad.
- $\checkmark$  Debería ser posible determinar por medición si los límites de los índices armónicos se cumplen o no.
- ✓ Los resultados dados por los índices armónicos deberían ser significativos y estar fuertemente correlacionados con la severidad de los efectos armónicos.

La distorsión armónica individual tanto de corriente como de voltaje esta expresado por la diferencia del valor eficaz de la k-ésima armónica (Vk, Ik) y el valor eficaz de la fundamental (Vf, If). La cual se calculó de la siguiente manera [11], [10]:

$$
IHD_{Vk} = HF_{Vk} = \frac{V_k}{V_1}
$$
\n(4.1a)

$$
IHD_{ik} = HF_{ik} = \frac{I_k}{I_1}
$$
\n(4.1b)

Este proceso se le conoció como distorsión armónica basada en la fundamental o también llamado factor de distorsión, en pocas palabras, es un método de cuantificar las componentes armónicas [11].

Por otra parte, esta cuantificación de armónicos, la cual se desarrolló con base en el valor eficaz total de la forma de onda, es decir, sacando la raíz cuadrada de la suma de los valores eficaces al cuadrado de cada componente armónica, teniendo en cuenta que no hay componente de CD, como se indica a continuación [11]:

$$
I_{RMS} = \sqrt{I_1^2 + I_2^2 + I_3^2 + I_4^2 + I_5^2 + \dots}
$$
  
\n
$$
IHD_R = \frac{I_k}{I_{RMS}} = \frac{I_k}{\sqrt{I_1^2 + I_2^2 + I_3^2 + I_4^2 + I_5^2 + \dots}}
$$
(4.2)

Las magnitudes de los armónicos de corriente se pueden calcular mediante un valor de distorsión armónica total (THD), aunque dicho valor es impreciso y engañoso. Para entrar más en contexto se detalló que una corriente pequeña puede lograr obtener un THD alto, y por ende no causar ningún daño significativo en el sistema. Por ejemplo, se investigó que los ASDs son aparatos en los cuales se obtiene un alto valor de THD en la corriente de entrada, aun la distorsión es relativamente alta, no es preocupante debido a que el nivel de la corriente armónica es bajo [10].

Con base a lo anterior, se ha intentado que los problemas de las corrientes armónicas se puedan solucionar mediante el índice de distorsión de demanda total (TDD), el cual tiene como objetivo referir el contenido total armónico en valor eficaz a la componente fundamental de carga para demanda pico  $(1)$ , y se definió como [10]:

$$
TDD_{I} = \frac{\sqrt{\sum_{k=2}^{k_{\text{max}}} I_{k}^{2}}}{I_{L}} \bullet 100
$$
\n(4.3)

De acuerdo con el estándar IEEE 519-1995 se detalló que el índice de distorsión de demanda total se establece como la raíz cuadrada de los armónicos al cuadrado, con la condición de iniciar en el armónico 2, dividido por la corriente de carga, todo ello expresado en porcentaje [10], [11].

La corriente  $(11)$  básicamente se ha medido en el punto de acoplamiento común (PCC), y se puede hallar mediante dos formas [10]:

- La primera consiste en obtener el valor promedio de la corriente de demanda máxima en los 12 meses. Y claramente se realiza tomando lecturas en dicho tiempo establecido.
- La segunda se desarrolla con base a una instalación nueva, en donde se toma como referencia las predicciones de los perfiles de carga.

El índice (TDD) se utilizó para describir el grado de contaminación de armónicos en el sistema, ya que es una medida que se llevó acabo en el punto de acoplamiento común para mirar la distorsión armónica, este índice no se establece para cargas individuales dentro del sistema de distribución [10].

### <span id="page-35-0"></span>**6.2 PRUEBA DE CONTROL PARA EL SISTEMA IEEE 9 BARRAS.**

Se desarrolló una prueba de control del sistema IEEE 9 barras, en el cual se colocó unas cargas lineales conocidas con el fin de verificar el funcionamiento del consumo y flujo de potencia. Esta prueba se hizo mediante el programa DIGSILENT POWER FACTORY, como se ilustra a continuación:

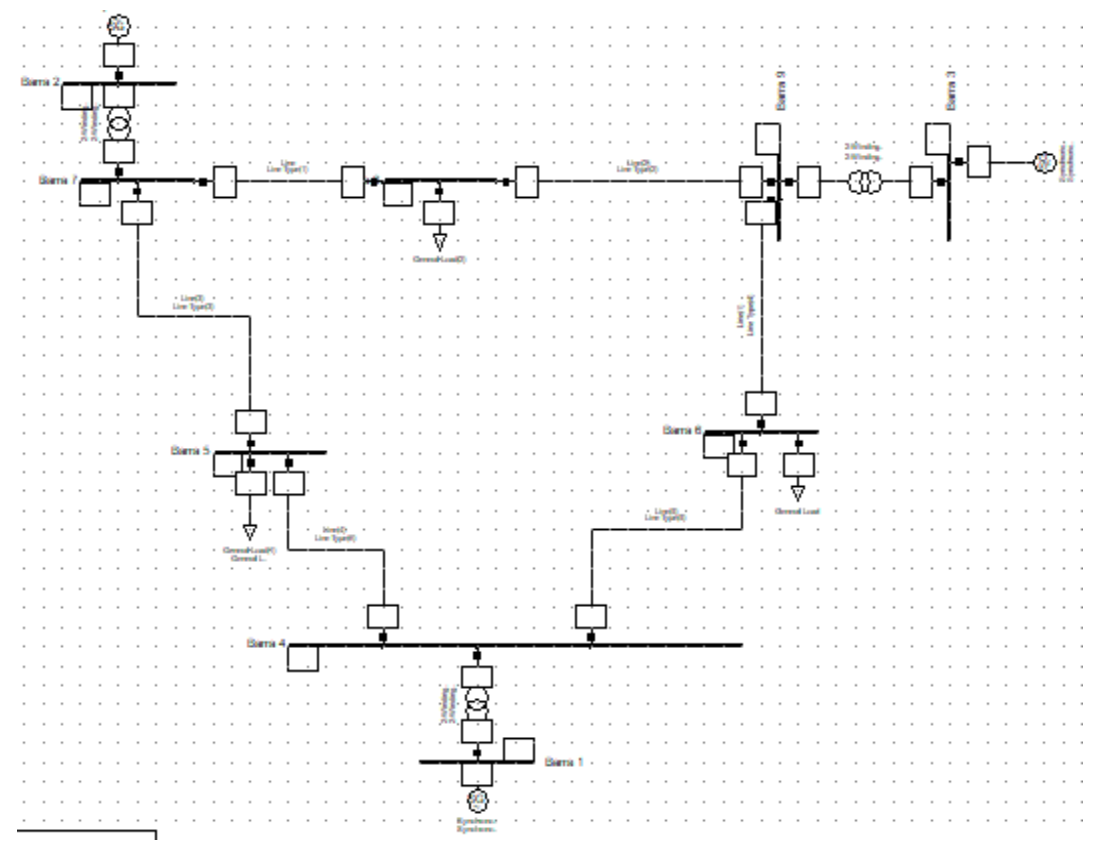

<span id="page-35-1"></span>Figura 14. Prueba de control del sistema IEEE 9 barras en DIGSILENT. [Fuente: propia]
El sistema de prueba de la figura anterior está conformado por 9 ramales, además está constituido por 3 generadores, 3 transformadores los cuales están distribuidos en las líneas de transmisión, cada uno de ellos elevadores. La información de este sistema se encontró en dos elementos [16]:

- En los buses del sistema, donde se evidenció la información referida a las barras, mostrando la potencia reactiva y activa de la generación y la carga, así mismo, las tensiones con sus respectivos ángulos.
- En las líneas de transmisión, se mostró la información de dichas líneas como su longitud, resistencia e inductancia, debido a que, se está tratando con líneas cortas, además también de este tipo de elementos Branch se evidenció la información de los transformadores.

El sistema presentó condiciones iniciales del diagrama unifilar de los transformadores y líneas de transmisión, incluso de las barras y cargas, como se evidencia a continuación:

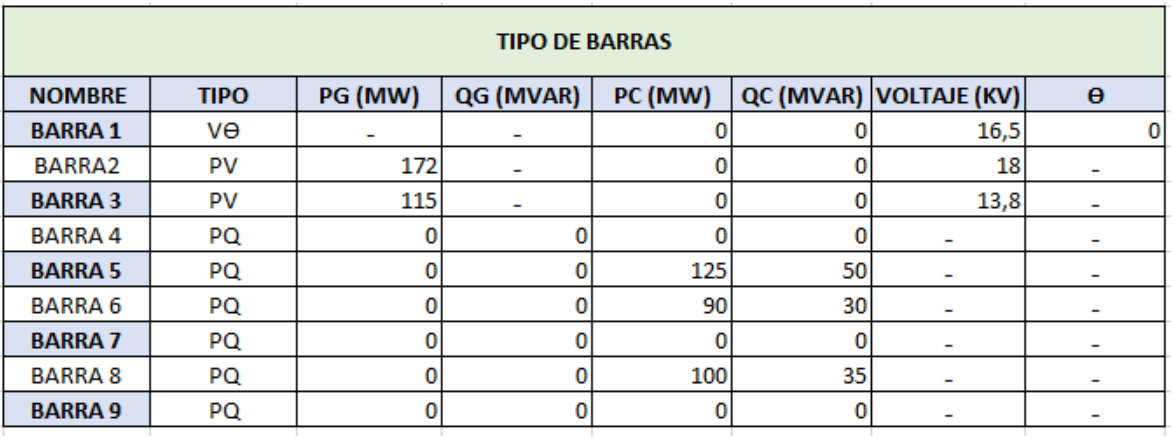

Tabla 3. Datos iniciales en las barras del sistema. [Fuente: propia]

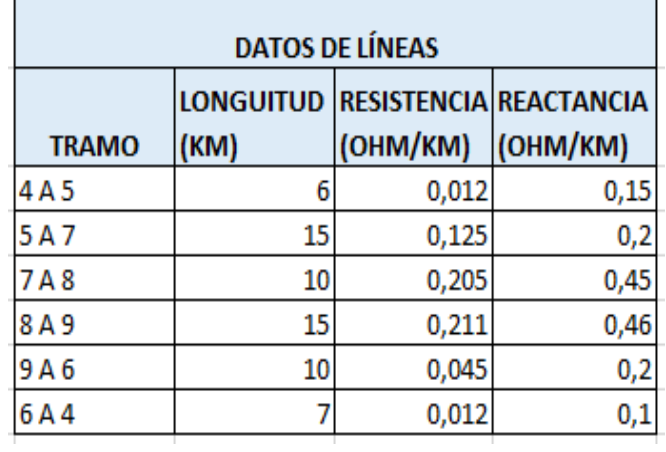

| <b>GENERADOR</b> |       |     |          |
|------------------|-------|-----|----------|
| <b>MVA</b>       | 247,5 | 107 | 128      |
| ΚV               | 16.   | 10  | 12.<br>o |
| <b>FPD</b>       |       |     |          |

Tabla 4. Datos iniciales en las líneas y generadores del sistema. [Fuente: propia]

Con base a los datos iniciales planteados en la tabla 9 y 8, se desarrolló el cálculo de flujo de potencia para saber los voltajes y potencias del sistema, teniendo como referencia las cargas lineales conectadas en las barras ocho, cinco y seis. Por otro lado, se presenta a continuación los resultados que se obtuvieron en la simulación de prueba de control del sistema, en el cual se apreció los resultados de flujo de potencia corrido en el programa DIGSILENT POWER FACTORY. [16]

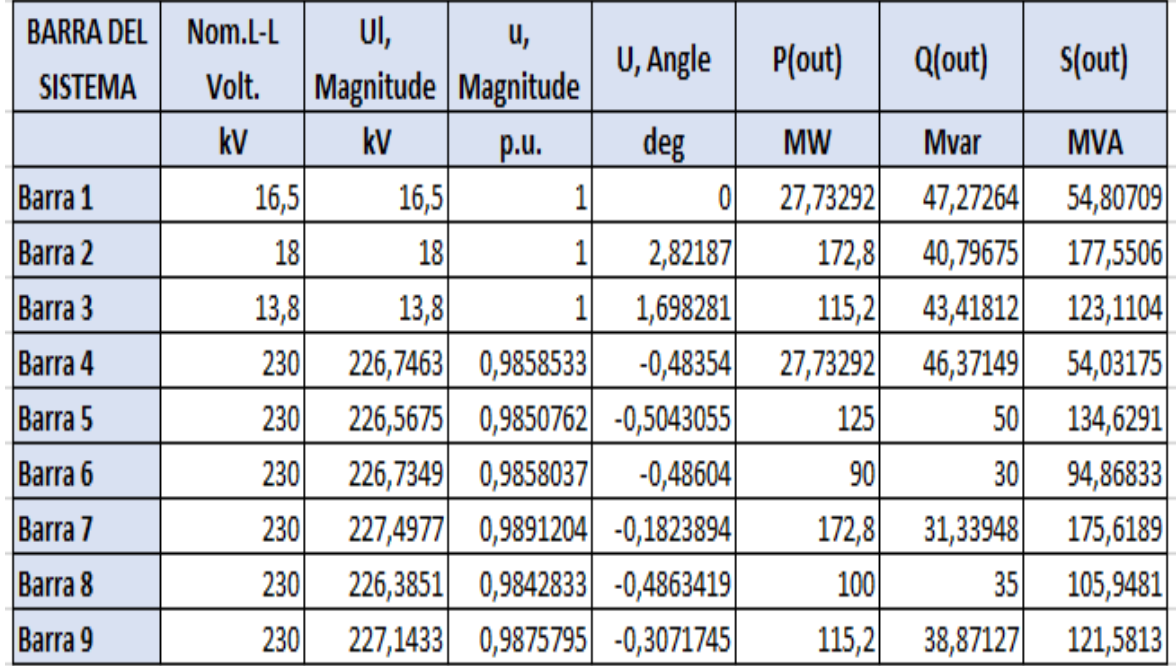

Tabla 5. Resultado del flujo de potencia del sistema IEEE 9 barras. [Fuente: propia]

Se evidenció que los voltajes en P.U. de las diferentes barras establecidas en el sistema mediante la simulación en DIGSILENT presentan voltajes dentro de los límites establecidos por la resolución 070 de 1998 en compañía de los reglamentos de código de operación y códigos de redes, en los cuales se establece que no deben ser menores al 0,9 y mayores al 1.1 en P.U. Otra manera de efectuar el funcionamiento óptimo del sistema es mediante el balance de generación y demanda, en el cual se encuentra un valor de 315 MW producidos y consumidos [16].

#### **6.3 PROGRAMACIÓN DEL SISTEMA IEEE 9 BARRAS EN SIMULINK-MATBLA**

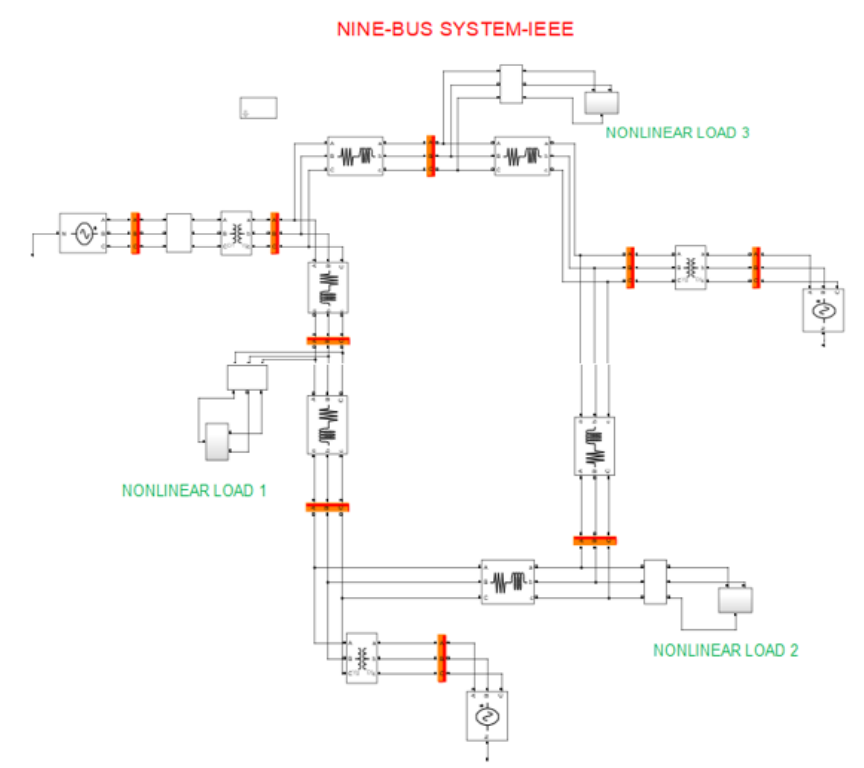

Figura 15. sistema IEEE 9 barras en SIMULINK-MATBLA. [Fuente: propia]

A diferencia de la sección 6.3 prueba de control, esta se basó en la simulación del sistema IEEE 9 barras en MATBLA, en donde consistió implementar los datos obtenidos en DIGSILENT con el objetivo de mirar el comportamiento de las señales de voltaje y corriente en el sistema frente a las cargas lineales como primera medida, con el fin de corroborar el funcionamiento óptimo del sistema. Como segunda medida una vez adquirido las señales ideales, se procede a colocar las cargas no lineales para obtener la distorsión armónica resultante en dicho sistema. [16]

A continuación, se presentan los bloques que se utilizaron en la simulación de MATBLA para colocar los respectivos valores obtenidos en la prueba de control.

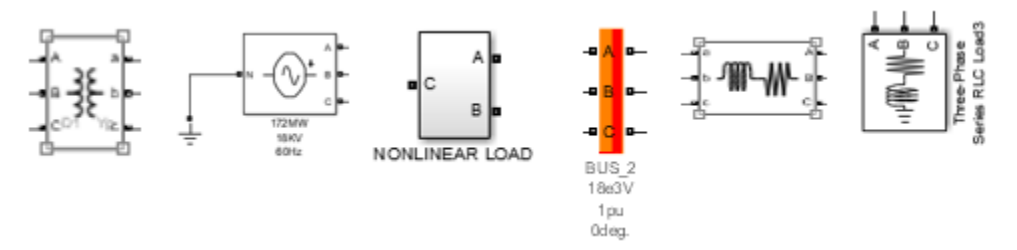

Figura 16. Elemento del sistema IEEE 9 barras en SIMULINK-MATBLA. [Fuente: propia]

En las figuras 15 y 16 se evidencia que se utilizó un esquema trifásico en el sistema IEEE 9 barras para poder visualizar el comportamiento de las señales de voltaje y corriente de una forma más real y precisa frente a los sistemas eléctricos de energía que se encuentran en la actualidad [16]. Todo ello contribuyó a mirar las señales ideales, como se muestra a continuación:

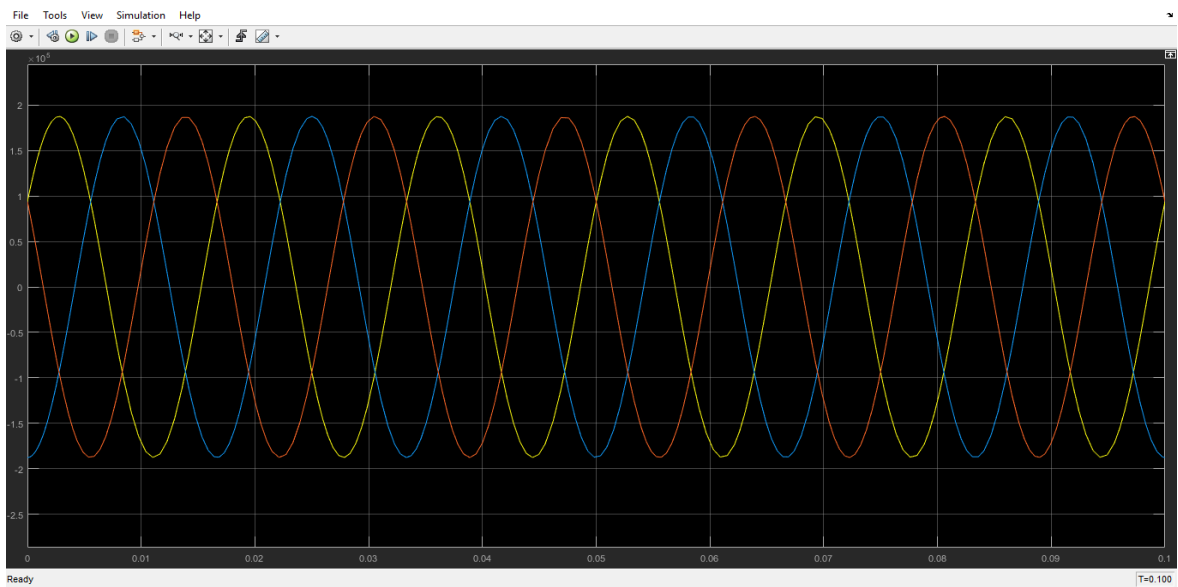

Figura 17. Señal del voltaje trifásico con las cargas lineales (prueba de control). [Fuente: propia]

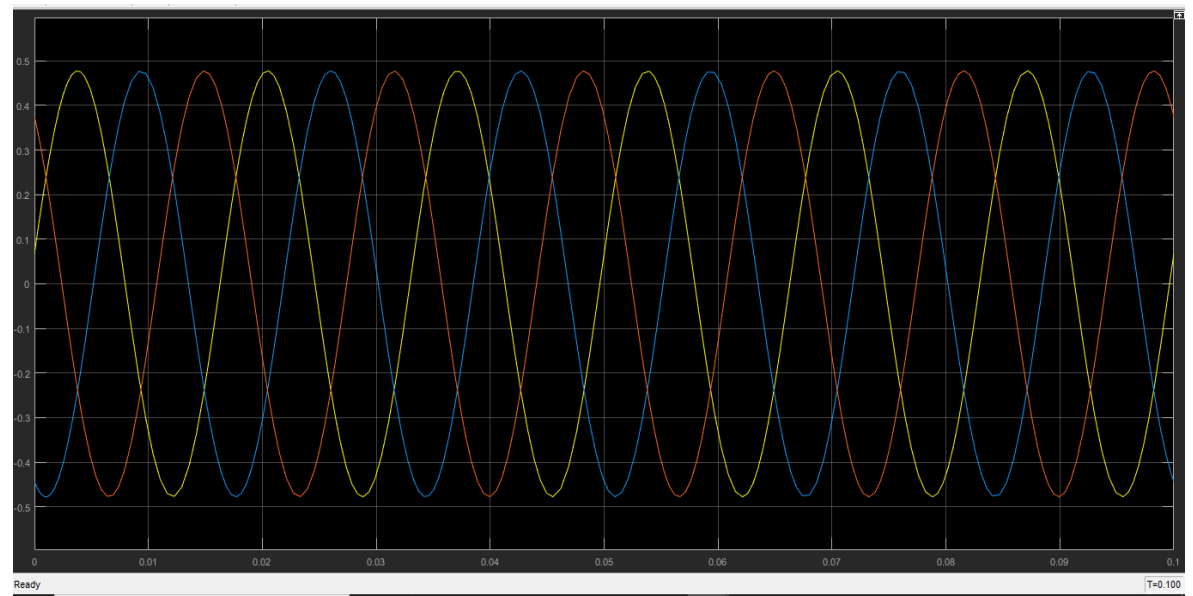

Figura 18. Señal de la corriente trifásica con las cargas lineales (prueba de control). [Fuente: propia]

En las figuras 17 y 18 se muestran las señales producto de la simulación del sistema, teniendo en cuenta que no se presentó distorsión armónica aun, debido

a que, se colocaron las cargas lineales con el objetivo de verificar el funcionamiento en el programa de SIMULINK- MATBLA. También estas señales nos sirven como referencia que, al momento de colocar las cargas no lineales, que tanto se disturba la forma de la onda [16].

#### **6.4 TIPOS DE ESCENARIOS.**

Se planteó tres escenarios en las cuales se trabajó, con la idea de mirar cada una de sus características y respuestas, con el fin de escoger uno e implementarlo en la simulación para observar el comportamiento frente al sistema IEEE 9 barras, a continuación, se detallan los escenarios:

#### **6.4.1 ESCENARIO 1: UNA CARGA NO LINEAL Y DOS CARGAS LINEALES**

Este primer escenario se caracterizó por tener una carga no lineal en la barra 5 del sistema y respectivamente dos cargas lineales ubicadas en la barra 6 y 8. El principal objetivo fue que se visualizó que tanta distorsión de la forma de onda se presenta en la corriente de dicha carga, debido a que, este trabajo se centra en poder obtener una compensación en corriente, además, si esta única carga no lineal afecta a las otras dos cargas en su funcionamiento. A continuación, se puede observar la carga no lineal utilizada [16].

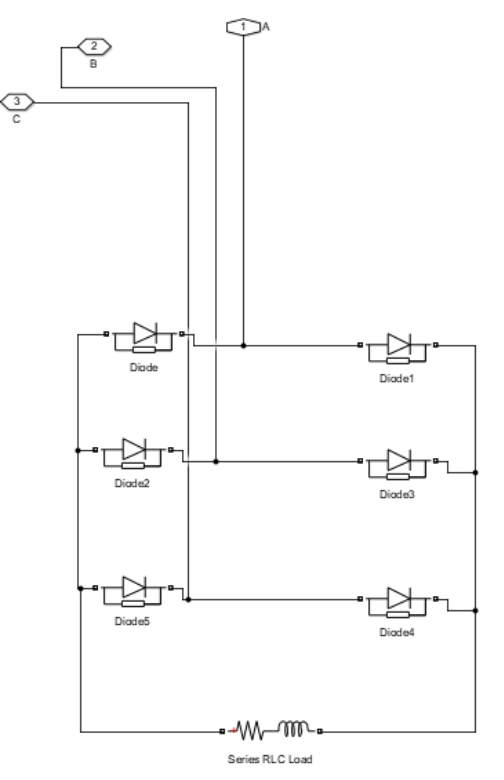

Figura 19. Carga no lineal (Rectificador trifásico con diodos). [Fuente propia]

En la barra 5 del sistema IEEE 9 barras se evidenció una carga no lineal más específicamente un rectificador trifásico, el cual es utilizado para proveer las características de la carga, como se ilustra en la figura 20. Mediante la utilización de electrónica de potencia en este caso los diodos hacen que la forma de onda de la corriente sufra una distorsión y, por lo tanto, cierto contenido armónico [16].

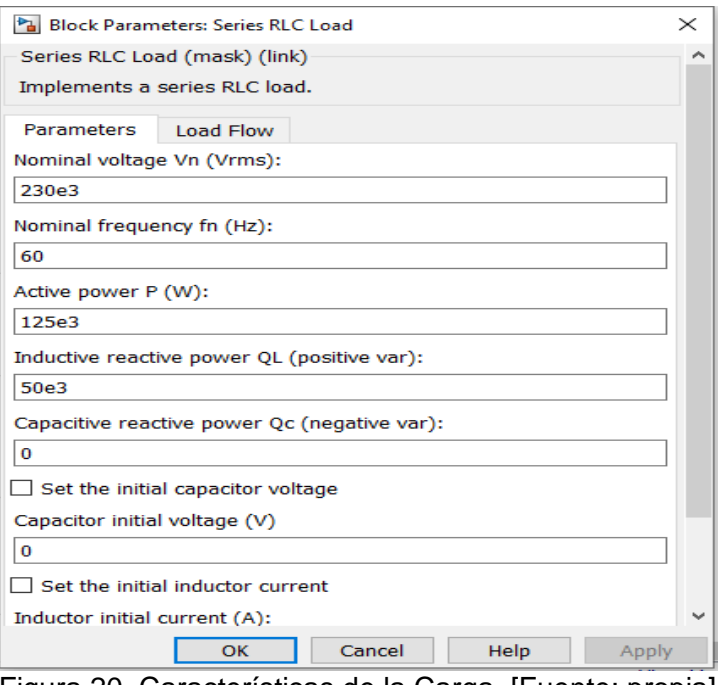

Figura 20. Características de la Carga. [Fuente: propia]

Con base a las características de la carga, en la cual está consumiendo una potencia activa de 125 000 W y utilizando una potencia reactiva de 50 000 VAR, y dando lugar a un voltaje nominal de 230 000 V para el funcionamiento de dicha carga, se presentó la respuesta de la distorsión de la corriente trifásica, como se ilustra a continuación:

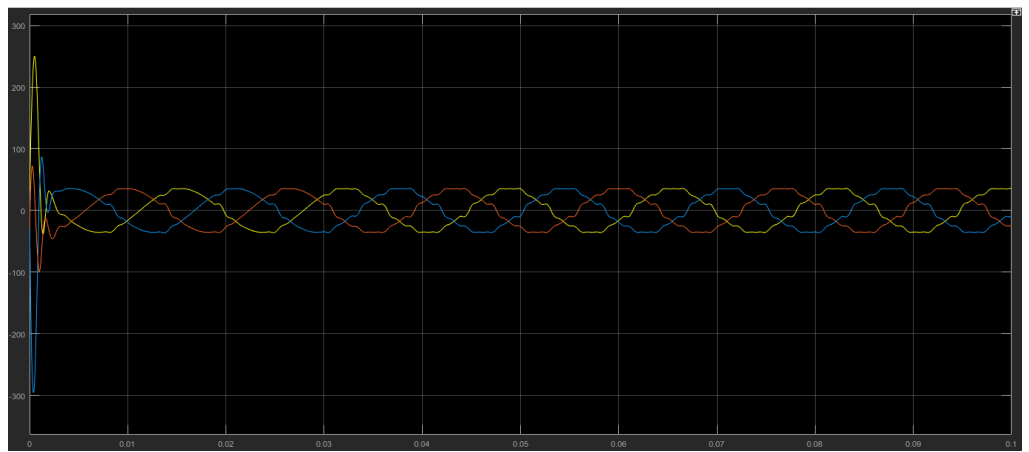

Figura 21. Distorsión de la forma de onda de la corriente (Load\_1). [Fuente: propia]

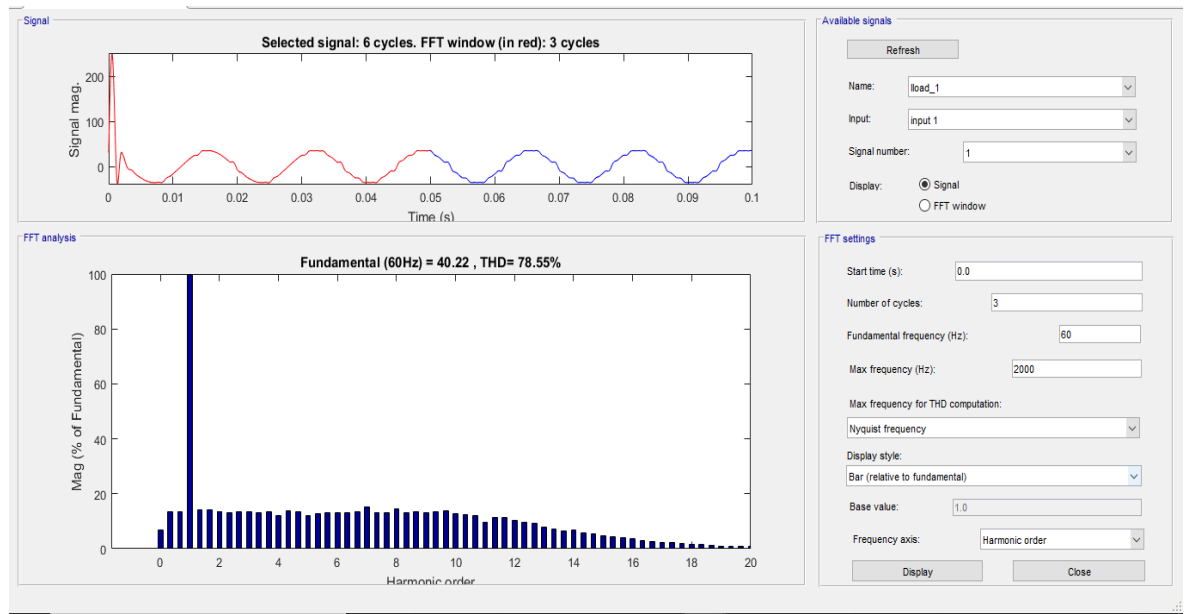

Figura 22. Contenido armónico de la onda de la corriente. [Fuente: propia]

La figura 21 y 22 se evidencia como se distorsionó la forma de la corriente en la barra 5, donde se logró hacer un análisis de los 3 primeros ciclos para obtener el contenido armónico causante de la distorsión. Al principio de la forma de la corriente sufre unos picos elevados, debido a las características de la carga. Por otra parte, en las barras 8 y 6 se encuentra las cargas lineales en donde se detalló el comportamiento que tendrán frente a la carga no lineal. Las respuestas de dichas cargas se presentan a continuación:

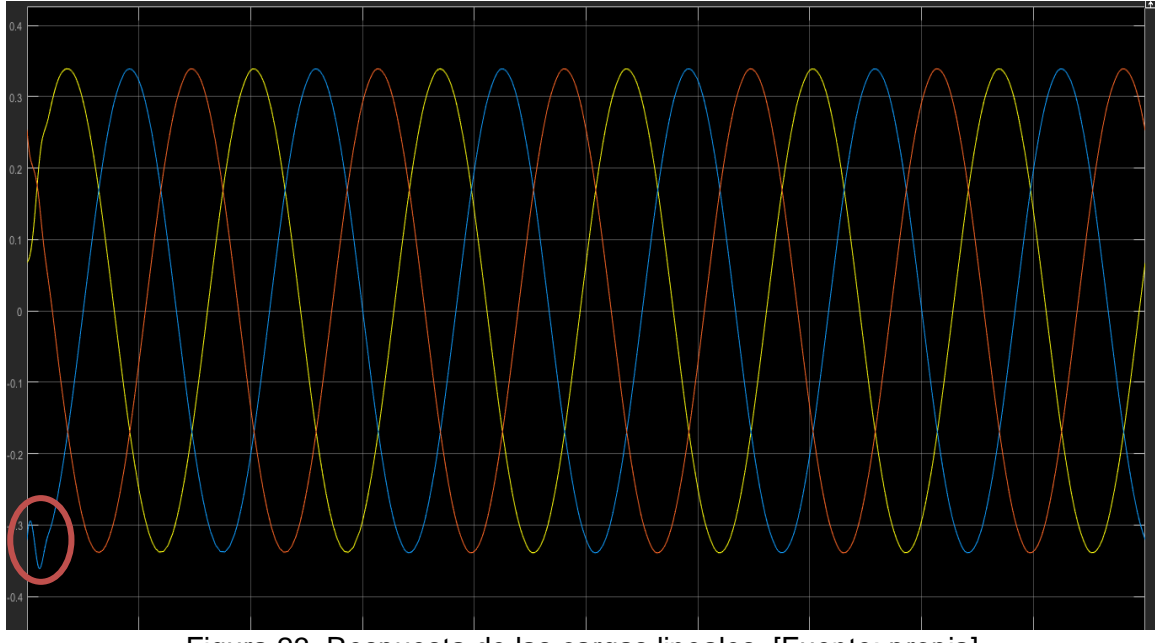

Figura 23. Respuesta de las cargas lineales. [Fuente: propia]

En presencia de una sola carga no lineal en el sistema IEEE 9 barras se evidenció que esta no afectara en gran manera las cargas lineales, como se puede observar en la figura 23 más específicamente en el círculo rojo sufre una pequeña distorsión al inicio del primer ciclo y después tienen la característica de una forma de onda ideal [16].

#### **6.4.2 ESCENARIO 2: DOS CARGAS NO LINEALES Y UNA CARGA LINEAL**

Este escenario constó de dos cargas no lineales dispuestas en las barras 5 y 6 del sistema y una carga lineal en la barra 8, con el fin de poder obtener una diferencia en la distorsión de la forma de onda con respecto al anterior escenario. El objetivo es presentar un mayor contenido armónico y ver la respuesta del sistema frente al 66.66% de la demanda distorsionada. Las cargas empleadas son dos rectificadores trifásicos con diferentes elementos de electrónica de potencia para ver las características de las formas de onda de las corrientes y, por tanto, las diferencias entre ellas [16].

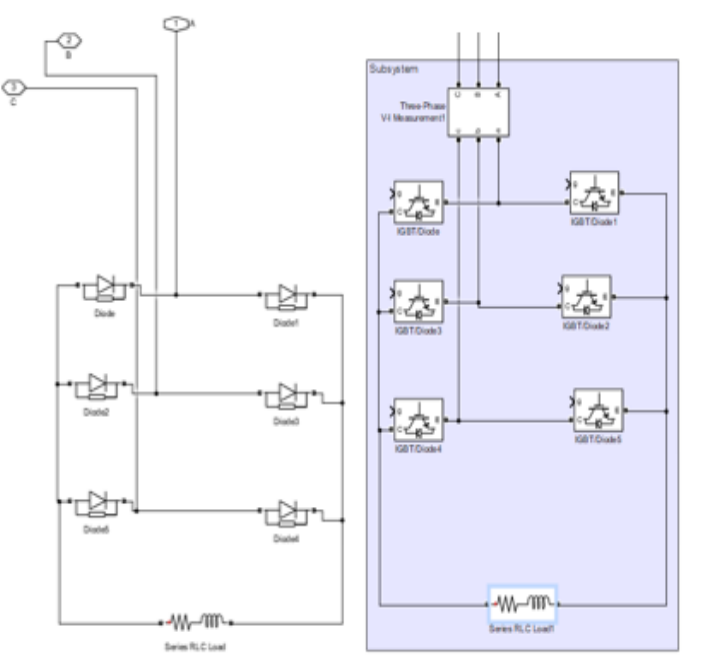

Figura 24. Cargas no lineales: barra 5 vs barra 6. [Fuente: propia]

En la primera carga no lineal en la barra 5 se dispone de un rectificador con diodos, a diferencia con la carga en la barra 6 se utilizó un rectificador trifásico con IGBT. Las características de esta última se ilustran en la figura 25, en donde se evidencia la potencia activa que se consume (90000 W) y la potencia reactiva (30000 VAR) [16].

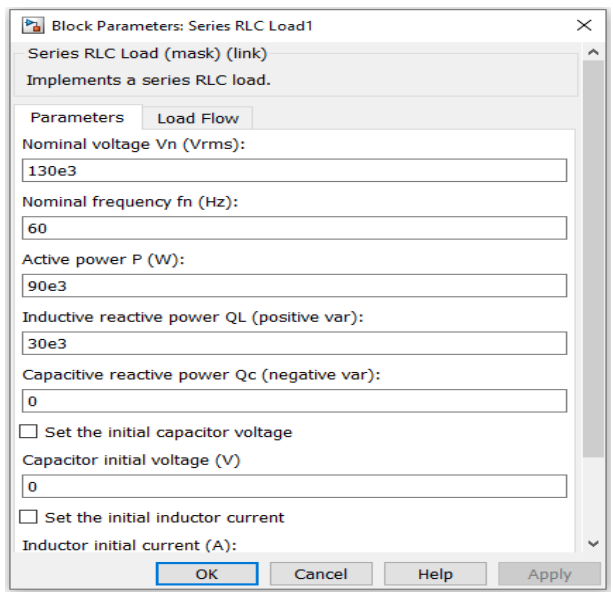

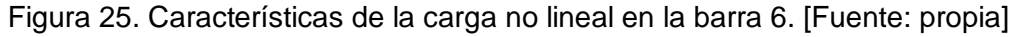

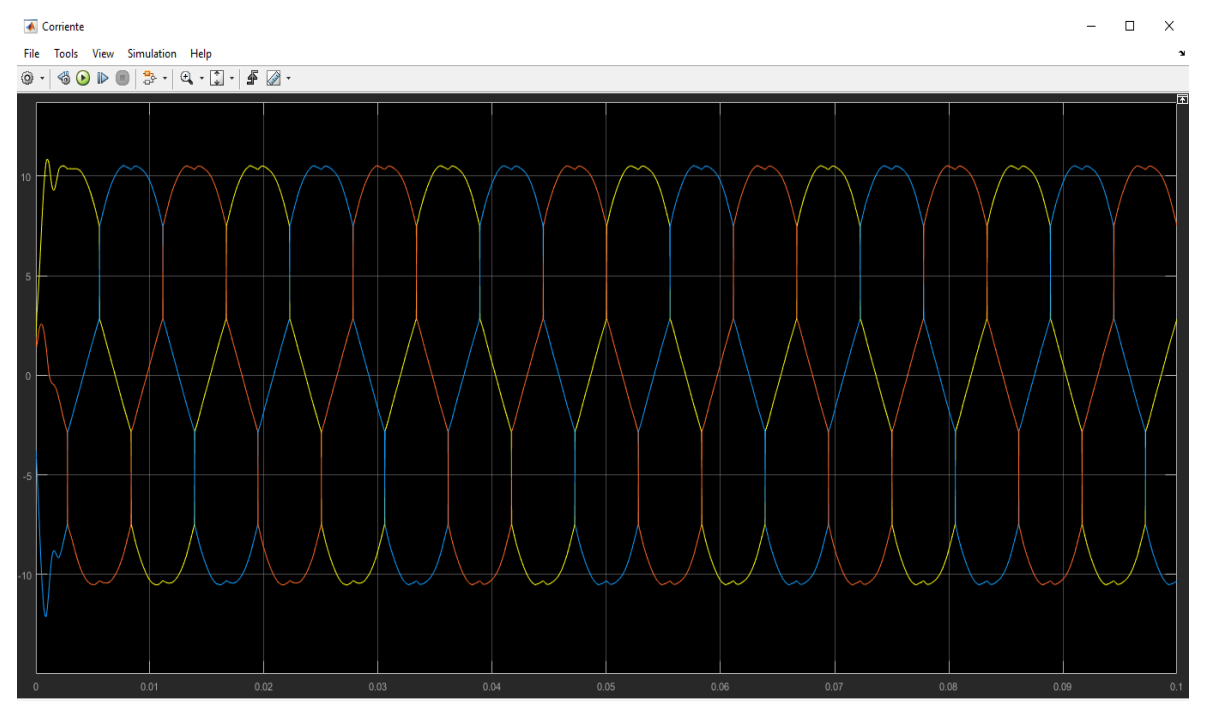

Figura 26. Distorsión de la forma de onda de la corriente en la barra 6. [Fuente: propia]

En la figura 26 y 27 se muestra la distorsión de la forma de onda de la corriente respectivamente en la barra 6 donde se analizó una señal monofásica del sistema durante 3 ciclos, con una frecuencia máxima de 2000 (Hz). Se evidencio un recorte en la corriente debido a la implementación de los IGBT en el rectificador trifásico, además, muestra el espectro de contenido armónico al cual fue sometido debido a la electrónica de potencia empleada [16].

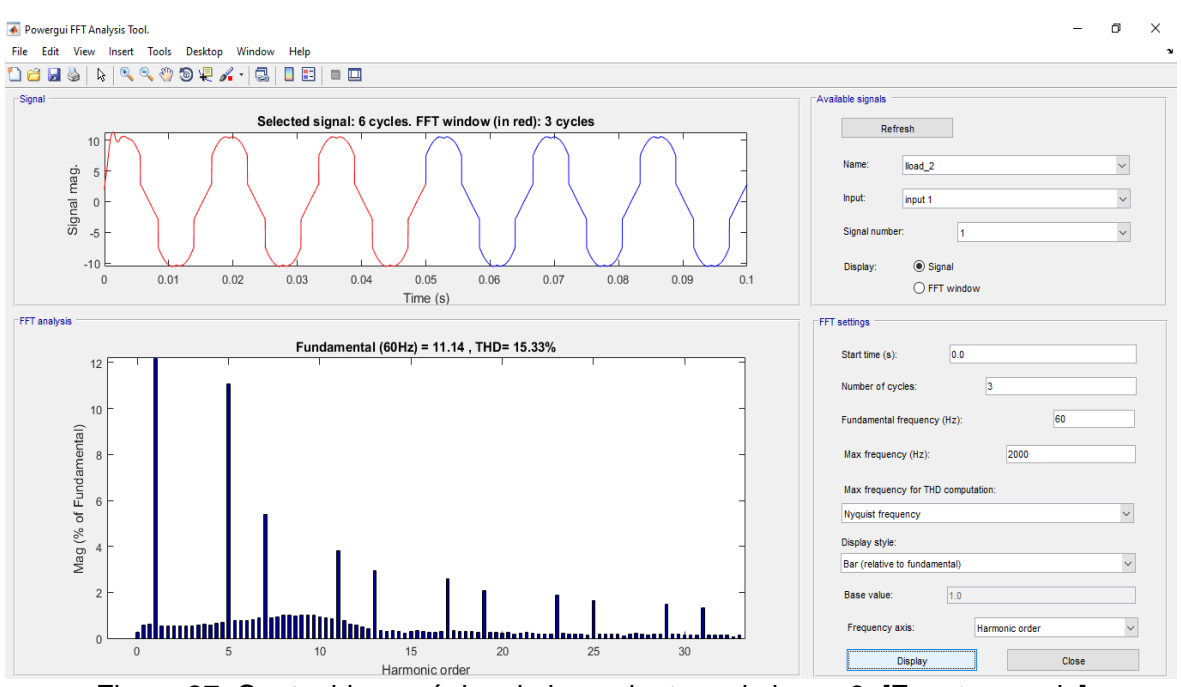

Figura 27. Contenido armónico de la corriente en la barra 6. [Fuente: propia]

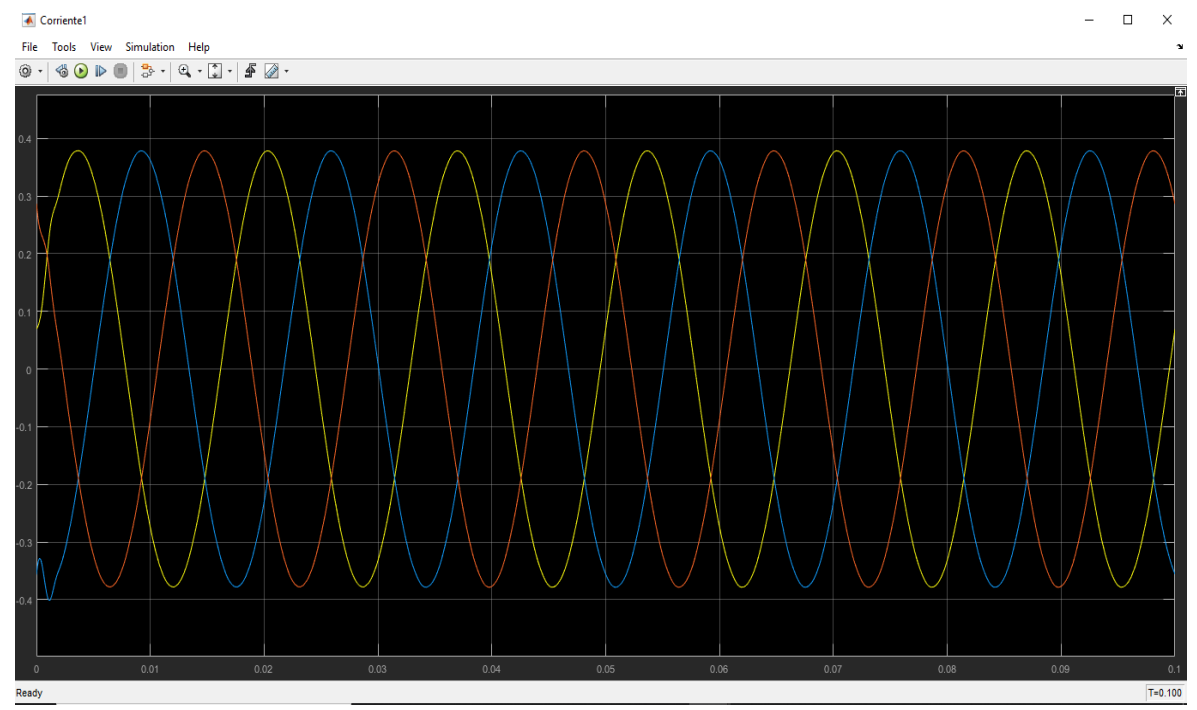

Figura 28. Forma de onda de la corriente en la carga lineal (barra 8). [Fuente: propia]

Con base al 66.66% de la demanda distorsionada en este escenario, se evidenció que la única carga lineal presente en la barra 8 no sufre mayor distorsión al hacer una comparación con la figura 23. Solo se presenta dicha distorsión al inicio del primer ciclo y después retorna a una forma de onda ideal [16].

## **6.4.3 ESCENARIO 3: TRES CARGAS NO LINEALES**

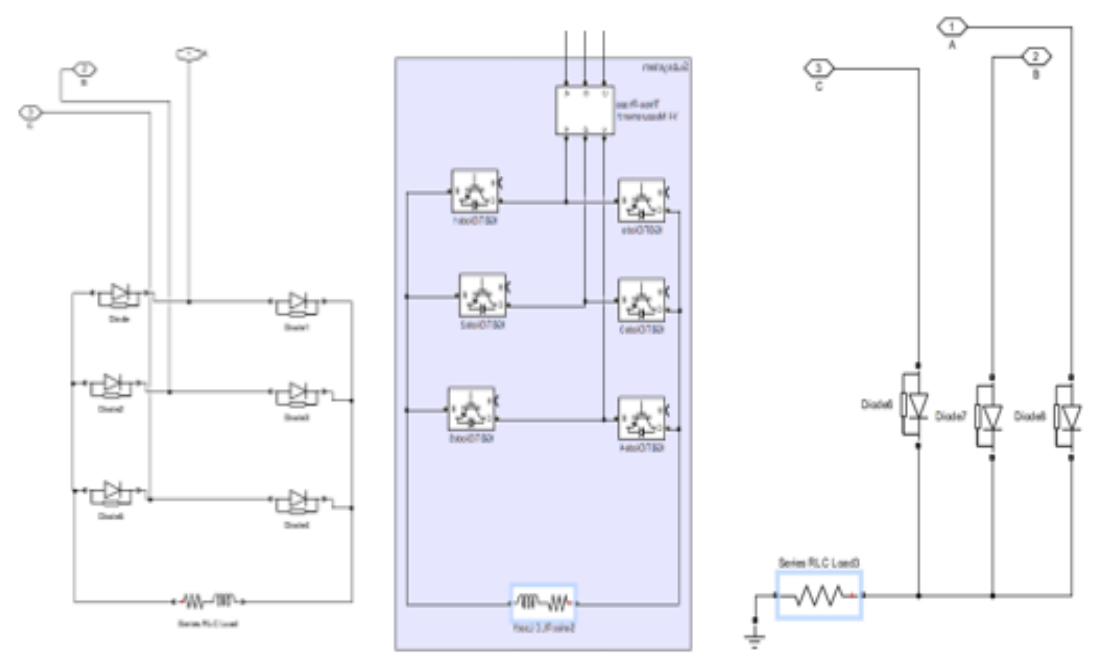

Figura 29. Cargas no lineales en las barras 5,6 y 8. [Fuente: propia]

Este escenario contó con tres cargas no lineales dispuestas en el sistema IEEE 9 barras, más específicamente en las barras 5,6 y 8, es decir, con un 100% de la demanda distorsionada. A comparación del escenario 2 se instaló una carga no lineal como rectificador de media onda, en la cual se detalla las características y el modo de funcionamiento a continuación:

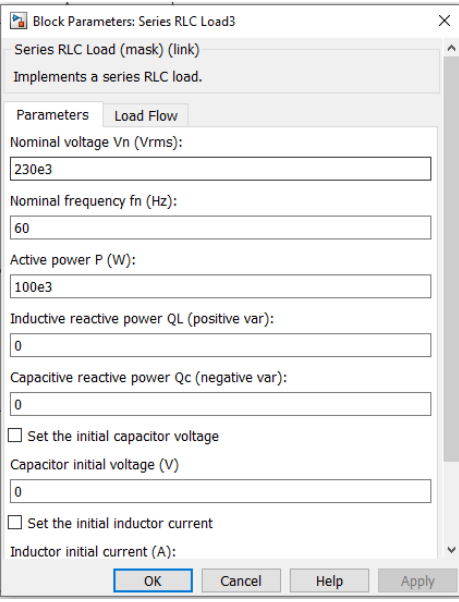

Figura 30. Características de carga no lineal en la barra 8. [Fuente: propia]

Esta carga a diferencia de las otras dos solo consume potencia activa (100000W), la cual trabaja con un voltaje nominal de 230.000 V a una frecuencia de 60 Hz, en donde está siendo controlada mediante diodos de electrónica de potencia que conforman el rectificador de media onda [16].

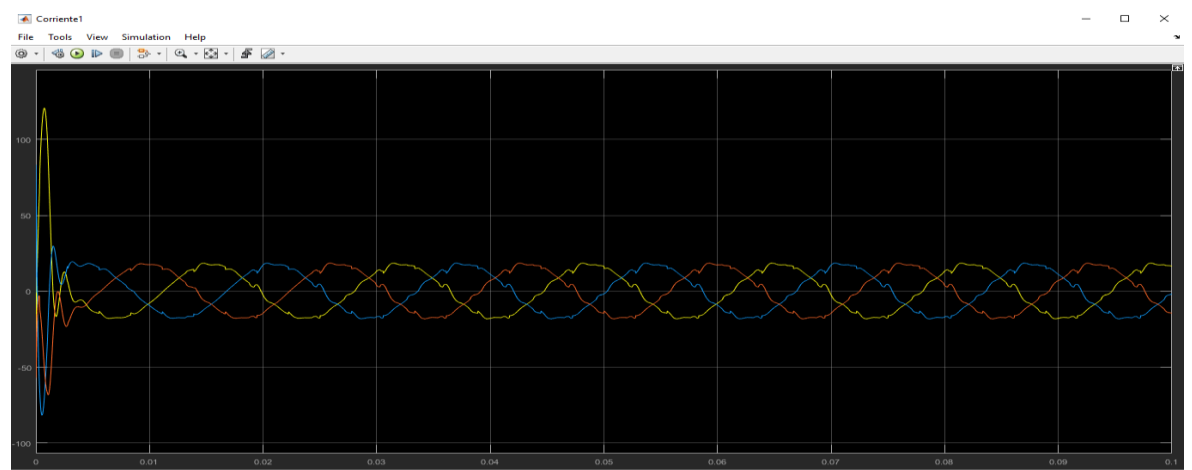

Figura 31. Distorsión de la corriente en la barra 8. [Fuente: propia]

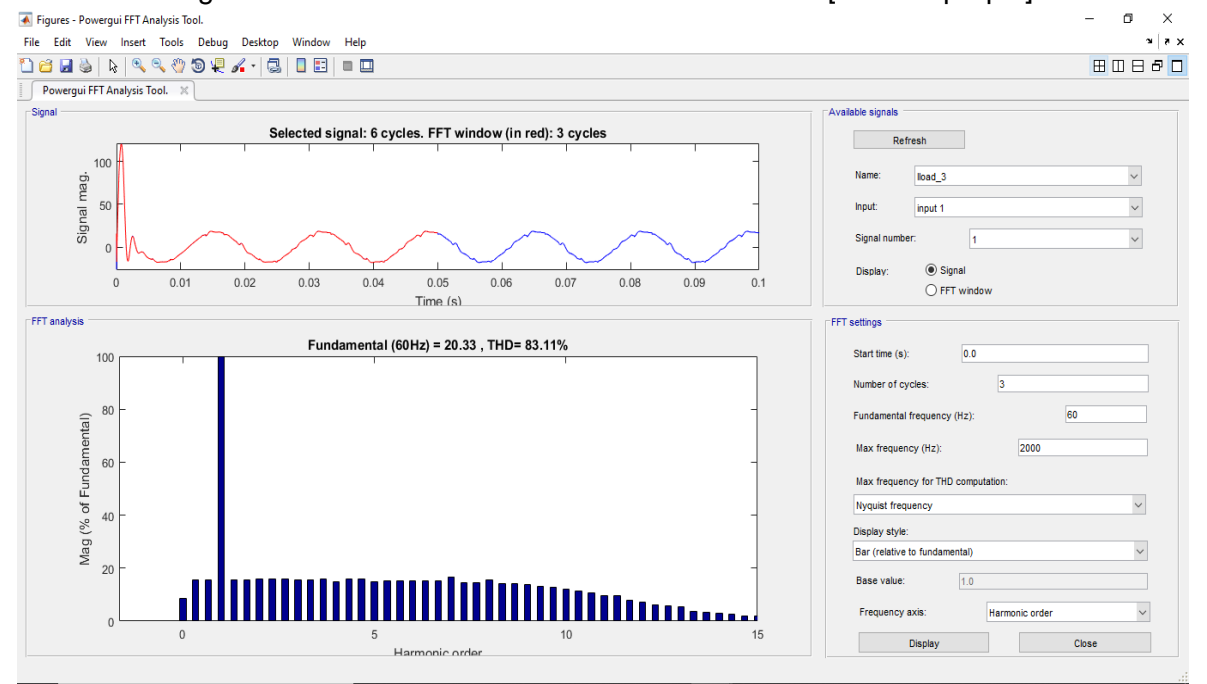

Figura 32. Contenido armónico de la corriente en la barra 8. [Fuente: propia]

Se analizó la distorsión de la forma de onda de una señal monofásica con referencia a la figura 31 que en presencia del rectificador de media onda obtiene cierto contenido armónico descrito en la figura 32. Esta medición se obtuvo a partir de evaluar los 3 primeros ciclos de la forma de onda a una frecuencia máxima de 2000 Hz, en donde se evidenció los espectros de las magnitudes de los armónicos [16].

#### **6.4.4 ELECCIÓN DEL ESCENARIO PARA IMPLEMENTAR EL FILTRO ACTIVO**

Se escogió el escenario número 3 que consta de tres cargas no lineales en las barras 5,6 y 8, debido que actualmente en los sistemas eléctricos de energía se implementan más a menudo estos tipos de cargas, ya que, la electrónica de potencia facilita los procesos industriales, y con el fin de poder a similar el sistema IEEE 9 barras a un sistema de potencia real en donde se evidencia por los diferentes usuarios contenido armónico. Además, por el avance de las industrias por optimizar los procesos las cargas lineales no eran suficientes dando lugar a dichas cargas no lineales. La implementación del filtro activo se hizo en la barra 6 con el objetivo de detallar la compensación de la corriente de la carga.

# **7. IMPLEMENTACIÓN DEL FILTRO ACTIVO EN DERIVACIÓN EN EL SISTEMA IEEE 9 BARRAS**

En este capítulo se analizó el resultado de la simulación de un filtro activo de potencia trifásico en derivación utilizando el programa de MATLAB/SIMULINK. Esta simulación se implementó en el escenario escogido anteriormente, con la finalidad de compensar los armónicos de corriente de la línea bajo las condiciones de la carga no lineal. Como resultado de la simulación, se encontró que un filtro activo de potencia es la mejor manera de reducir la distorsión armónica, y a su vez, cumple con los requerimientos de las normas de calidad IEEE-519 [17].

La técnica de utilizar un filtro activo en derivación, se basó debido a que anteriormente se utilizaban con mayor frecuencia los filtros pasivos para compensar los armónicos de la corriente de carga; como resultado, este tipo de filtro no puede adaptarse a varios rangos de corriente de la carga y a veces produce una resonancia no deseada. Por tal motivo los filtros activos pueden ser aplicables para compensar las distorsiones basadas en la corriente, como los armónicos, la potencia reactiva y en la corriente del neutro [17].

El voltaje del sistema se comporta como un bus infinito, pero la aplicación en donde se utilizó el filtro activo no es de gran potencia para causar variaciones significativas en el voltaje, por ende, este trabajo se centra en obtener una compensación por corriente [17].

# **7.1 PRINCIPIO BÁSICO DE FUNCIONAMIENTO DEL FILTRO ACTIVO EN DERIVACIÓN**

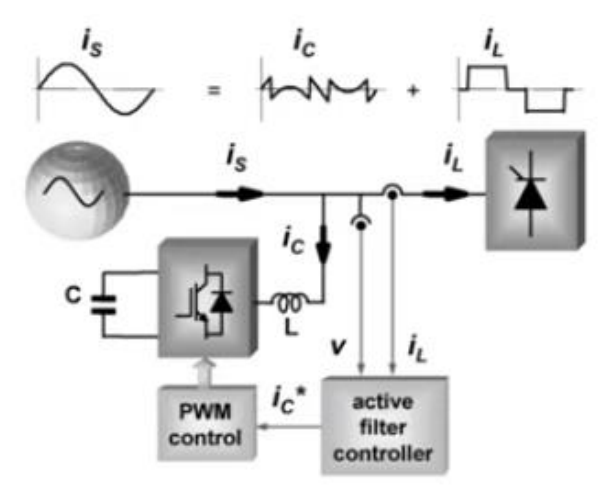

Figura 33 Circuito de compensación con filtro activo en derivación. [18]

Como primera parte, hay que dar claridad que la carga estipulada en el escenario escogido en el capítulo 6, siempre está consumiendo la misma potencia activa y reactiva, es decir, que estas potencias no cambian; pero la única diferencia que tiene es una potencia activa y reactiva oscilantes por las mismas características particulares del sistema IEEE 9 barras [18], [19].

En la figura 33, se analizó que la corriente que consume la carga es la corriente fundamental  $(1 \cdot f)$  más la corriente armónica  $(1 \cdot h)$ , esto implica que la fuente debe suministrar esta corriente total. Quedando de forma matemática, como [16], [19]:

$$
It = llf + lh \tag{7.1}
$$

Al momento de incluir el filtro activo, podemos decir que ahora la  $(Ih)$  la puede suministrar dicho filtro, y de esta manera el sistema ya no la suministra; pero el convertidor necesita una corriente para funcionar, en donde está debe ser suministrada por el sistema, es decir que la corriente de la fuente queda como [16], [19]:

$$
IF = Ilf + Ish \tag{7.2}
$$

Y la corriente del filtro es:

$$
Ifil = Ish - lh \tag{7.3}
$$

En donde,  $Ish$  es la corriente que consume y la  $Ih$  es la que suministra.

## **7.2 MÉTODO DE CONTROL EN EL DOMINIO DEL TIEMPO (TEORIA DE LA POTENCIA INSTANTÁNEA)**

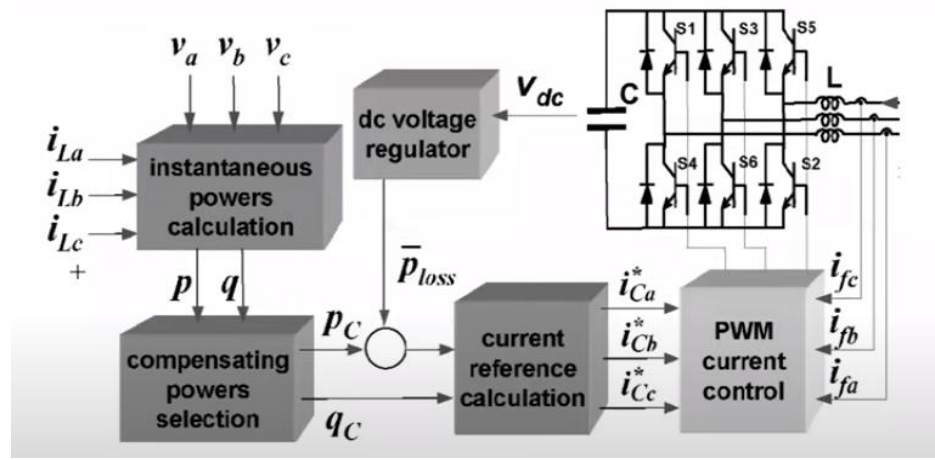

Figura 34 Diagrama de bloques de las etapas del filtro activo en derivación. [18]

Este método se basa en la teoría de la potencia instantánea, donde en un principio se necesitó las mediciones de las corrientes y voltajes de la carga. El objetivo principal es compensar las corrientes, y por otro lado los voltajes son iguales debido a que no sufren una distorsión, con base a esta medición se desarrolló el cálculo en las potencias instantáneas [18]:

$$
P = P^- + P^{\sim} \tag{7.4}
$$

$$
Q = Q^- + Q^{\sim} \tag{7.5}
$$

De acuerdo a estas potencias, se procedió a determinar lo referente a la potencia activa y reactiva de compensación oscilantes. El sistema IEEE 9 barras, como se decía asume la carga del condensador y la corriente que circula por el convertidor, lo cual se desarrolló mediante un lazo de regulación de voltaje como se describe en la figura 34, con el fin de garantizar que el convertidor funcione de una manera adecuada y que suministre la potencia necesaria [18], [20].

El otro paso, consistió en calcular las corrientes de compensación y hacer las traducciones de estas corrientes en PWM, las cuales van a ir a él convertidor y se convierten en señales de conmutación, y a su vez, hacen la corriente senoidal (compensación) del sistema IEEE 9 barras [18].

Las cargas no lineales debido a la distorsión que causa en las ondas no se puede aplicar un sistema de solución cotidiano balanceado, ya que, hay variaciones en la potencia, corriente y voltaje. Para solucionar estas incógnitas y simplificar el funcionamiento se empleó la transformación de Clark, la cual busca pasar el sistema trifásico a un sistema bifásico en cuadratura, y se hizo tomando como referencia las siguientes ecuaciones [18], [20]:

$$
\begin{bmatrix}\n\overrightarrow{i_0} \\
\overrightarrow{i_a} \\
\overrightarrow{i_b}\n\end{bmatrix} = \sqrt{\frac{2}{3}} \begin{bmatrix}\n\frac{1}{\sqrt{2}} & \frac{1}{\sqrt{2}} & \frac{1}{\sqrt{2}} \\
1 & -\frac{1}{2} & -\frac{1}{2} \\
0 & \frac{\sqrt{3}}{2} & -\frac{\sqrt{3}}{2}\n\end{bmatrix} \begin{bmatrix}\n\overrightarrow{i_a} \\
\overrightarrow{i_b} \\
\overrightarrow{i_c}\n\end{bmatrix}
$$
\n(7.6)\n
$$
\begin{bmatrix}\nv_a \\
v_\beta\n\end{bmatrix} = \sqrt{\frac{2}{3}} \begin{bmatrix}\n1 & -\frac{1}{2} & -\frac{1}{2} \\
0 & \frac{\sqrt{3}}{2} & -\frac{\sqrt{3}}{2}\n\end{bmatrix} \begin{bmatrix}\nv_a \\
v_b \\
v_c\n\end{bmatrix}
$$
\n(7.7)

Con las transformaciones del voltaje y la corriente, se obtiene una corriente simplificada y un voltaje simplificado. Por otro lado, se calculó las potencias con el objetivo de más adelante establecer la ley de control [18], [20].

$$
\begin{bmatrix} P \\ q \end{bmatrix} = \begin{bmatrix} v_{\alpha} & v_{\beta} \\ -v_{\beta} & v_{\alpha} \end{bmatrix} \begin{bmatrix} i_{\alpha} \\ i_{\beta} \end{bmatrix}
$$
 (7.8)

El filtro activo al ser una fuente de corriente tiene que garantizar la corriente necesaria para los parámetros de potencia activa oscilante y potencia reactiva total. Para ello se empleó las siguientes ecuaciones [18], [20]:

Corriente activa instantánea en el eje  $\propto y \beta$ :

$$
i_{\alpha p} = \frac{v_{\alpha}}{v_{\alpha}^2 + v_{\beta}^2} p \qquad i_{\beta p} = \frac{v_{\beta}}{v_{\alpha}^2 + v_{\beta}^2} p \qquad (7.9)
$$

Corriente reactiva instantánea en el eje  $\propto y \beta$ :

$$
i_{\alpha q} = \frac{v_{\beta}}{v_{\alpha}^2 + v_{\beta}^2} q \qquad i_{\beta q} = \frac{-v_{\alpha}}{v_{\alpha}^2 + v_{\beta}^2} q \qquad (7.10)
$$

Por último, se calculó la transformada inversa de Clark para obtener los valores en un sistema trifásico.

#### **7.3 SIMULACIÓN DEL FILTRO ACTIVO EN DERIVACIÓN EN MATLAB/SIMULINK**

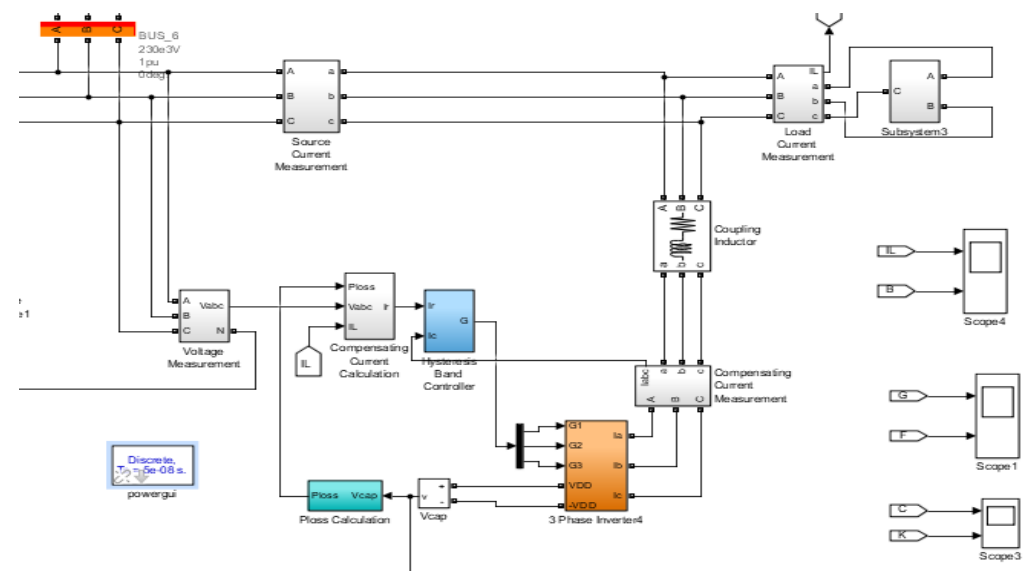

Figura 35 Simulación del filtro activo en derivación en SIMULINK. [Fuente: propia]

En la figura 35, se evidencia la parte de la simulación del filtro activo en derivación. Este filtro se categorizó porque es un sistema trifásico, y además demanda una topología que funciona como fuente de corriente. A continuación, se describen cada uno de las etapas previstas en el filtro y cómo funcionan para obtener la compensación en el sistema IEEE de 9 barras [18].

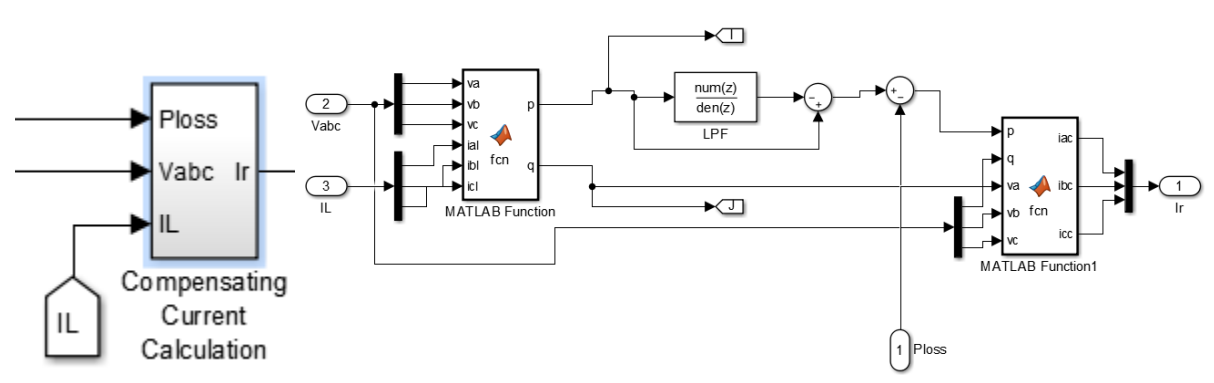

**7.3.1 ETAPA 1: CÁLCULOS DE LAS CORRIENTES DE COMPENSACIÓN.** 

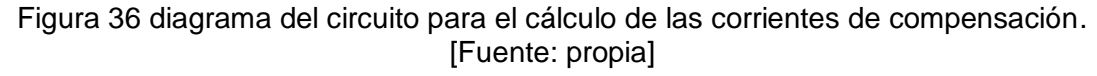

Esta etapa se desarrolló todo lo concerniente a la sección 7.2, es decir, en primera parte se midió los voltajes y corrientes trifásicos con el fin de simplificar el funcionamiento mediante la transformación de Clark, la cual llevó el sistema trifásico a un sistema bifásico en cuadratura, y así mismo se halló la potencia activa y reactiva mediante el siguiente código [18], [20]:

```
\Box function [p,q]=fcn(va, vb, vc, ial, ibl, icl)
  %#codegen
  v alpha=(va-vb/2-vc/2)*sqrt(2/3);
  v beta=(vb-vc)/sqrt(2);
  il alpha=(ial-ibl/2-icl/2)*sqrt(2/3);il beta=(ibl-icl)/sqrt(2);
 p=v_alpha.*il_alpha+v_beta.*il_beta;
  q=v beta.*il alpha-v alpha.*il beta;
```
Figura 37 Código de la transformación de Clark. [Fuente: propia]

Con este código se aplicó las ecuaciones de la (7.6) hasta (7.8) con el objetivo de obtener las potencias totales. El filtro activo necesita suministrar la potencia activa oscilante  $(P^{\sim})$  y la potencia reactiva total  $(Qt)$ , por tal motivo, se empleó un filtro pasa baja, ya que la potencia activa total tiene componentes constante y oscilante  $(Pt = P^- + P^{\sim})$  [18].

Con el filtro pasa baja se obtuvo a la salida la potencia activa constante, pero esta no se necesita para hacer la compensación, por ello en la figura 36 se empleó una retroalimentación para restar la  $P^{\sim}$  con base a la potencia total, de esta manera obtenemos a la salida la potencia oscilante; pero recordemos que el convertidor tiene unas perdidas las cuales se restó y por ende se tiene dicha potencia. Por otra parte, la potencia reactiva no necesita de ninguna configuración, debido a que, esta se necesitó por completa para lograr la compensación [18], [19].

Como se ha obtenido todos los valores correspondientes  $(P^{\sim}, Qt, Va, Vb, Vc)$ , se procedió a utilizar la transformada inversa de Clark para obtener las corrientes de compensación, y para ello se utilizó las ecuaciones (7.9) y (7.10), como se describe en el siguiente código [18]:

```
\Box function [iac, ibc, icc]=fcn(p, q, va, vb, vc)
  %#codegen
  v alpha=(va-vb/2-vc/2)*sqrt(2/3);
 v beta=(vb-vc)/sqrt(2);
  i alpha=(v alpha.*p+v beta.*q)/(v alpha.^2+v beta.^2);
  i beta=(v beta.*p-v alpha.*q)/(v alpha.^2+v beta.^2);
  iac=sqrt(2/3)*(i alpha);ibc=sqrt(2/3)*(-i alpha/2+sqrt(3)*i beta/2);
  icc=sqrt(2/3)*(-i_alpha/2-i_beta*sqrt(3)/2);
```
Figura 38 Código de la transformación inversa de Clark. [Fuente: propia]

Recordemos que estas corrientes de compensación se hallaron con base a la carga no lineal, creando la misma corriente en sentido contrario logrando así la superposición, como se muestra en la figura 41.

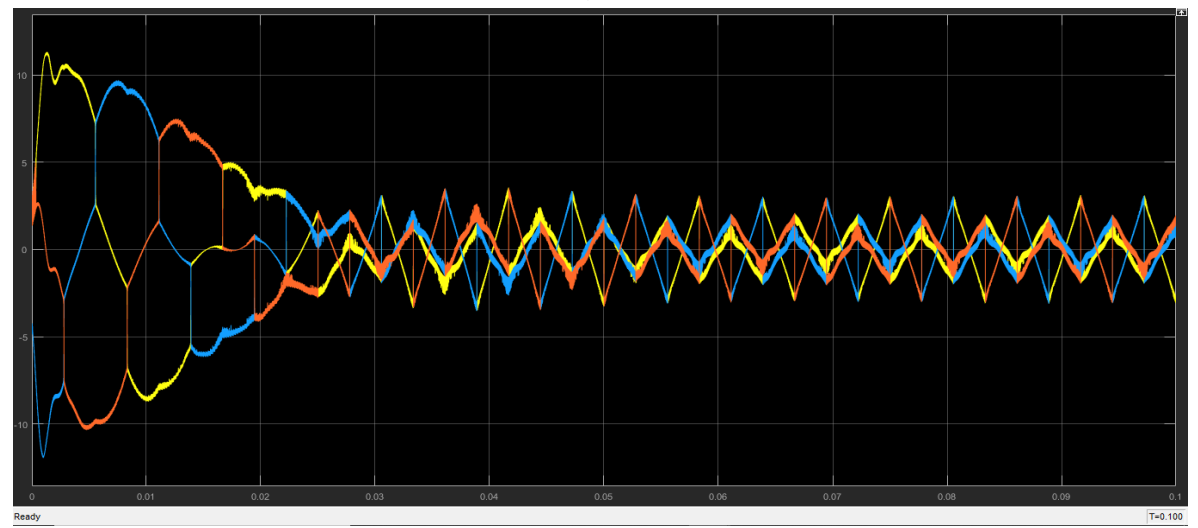

Figura 39 Corrientes de compensación. [Fuente: propia]

#### **7.3.2 ETAPA 2: BANDA DE HISTÉRESIS.**

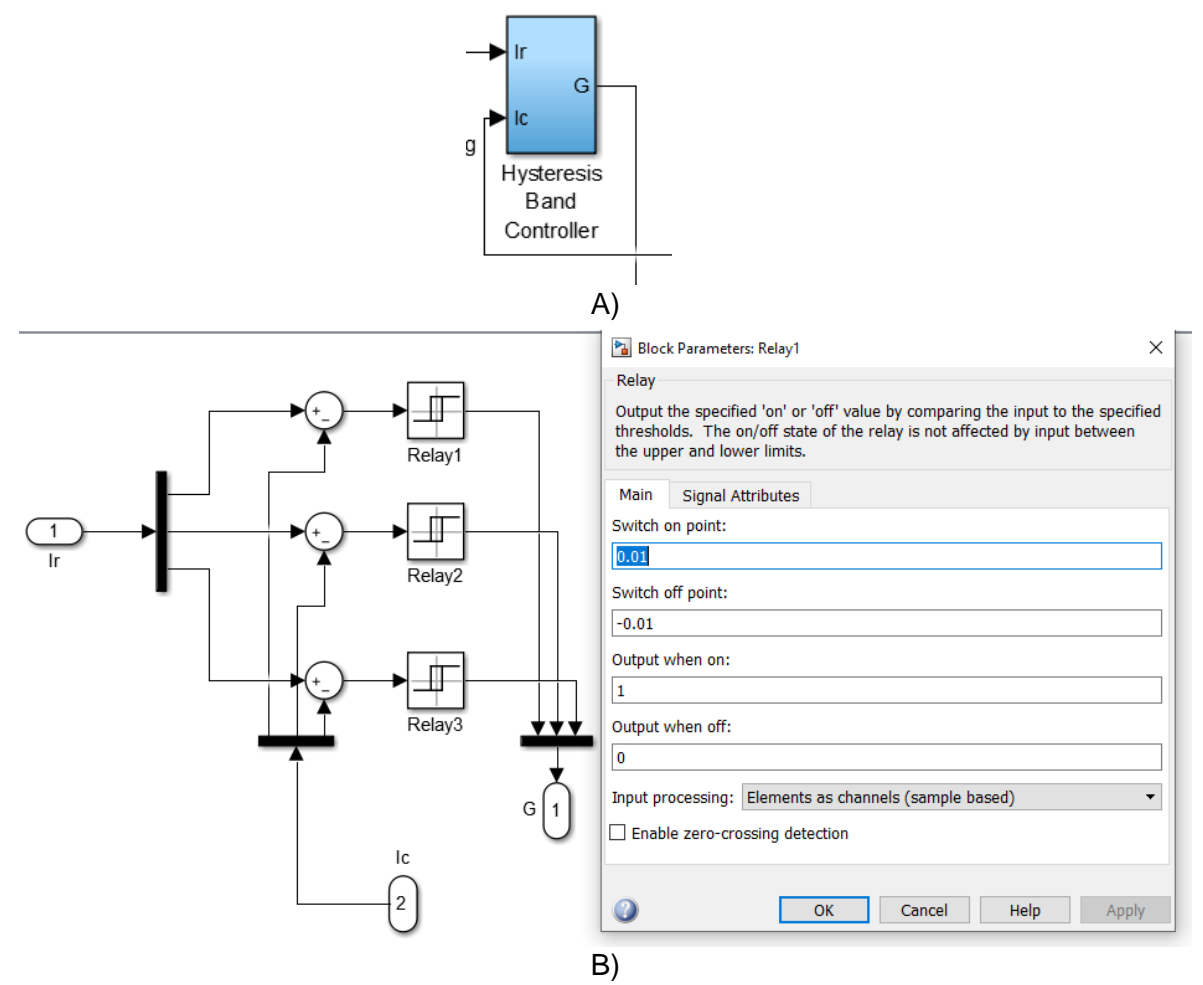

Figura 40 A) Bloque de la banda de histéresis y B) límites de la banda. [Fuente: propia]

Con las corrientes de compensación obtenidas la idea es que el convertidor conmute con estas corrientes, y por tal motivo, se empleó una banda de histéresis en el cual se estableció un límite que excede nuestro sistema (figura 40). Para el desarrollo de este proceso se midieron las corrientes Iabc de referencia y a esta le restamos la corriente del convertidor medida [19].

La conmutación se logró debido al criterio de 0,01 y -0,01 donde el funcionamiento consta si las dos señales son iguales el valor es de cero, pero en el instante que el valor de referencia aumente y la señal medida no cambie, vamos a tener un valor que sobresale de los límites establecidos lo cual hace que el sistema se apague y reduzca la corriente, para volver aumentar la corriente se

enciende el convertidor, las respuestas del procedimiento de estas señales se muestran en la figura 41 [19], [20].

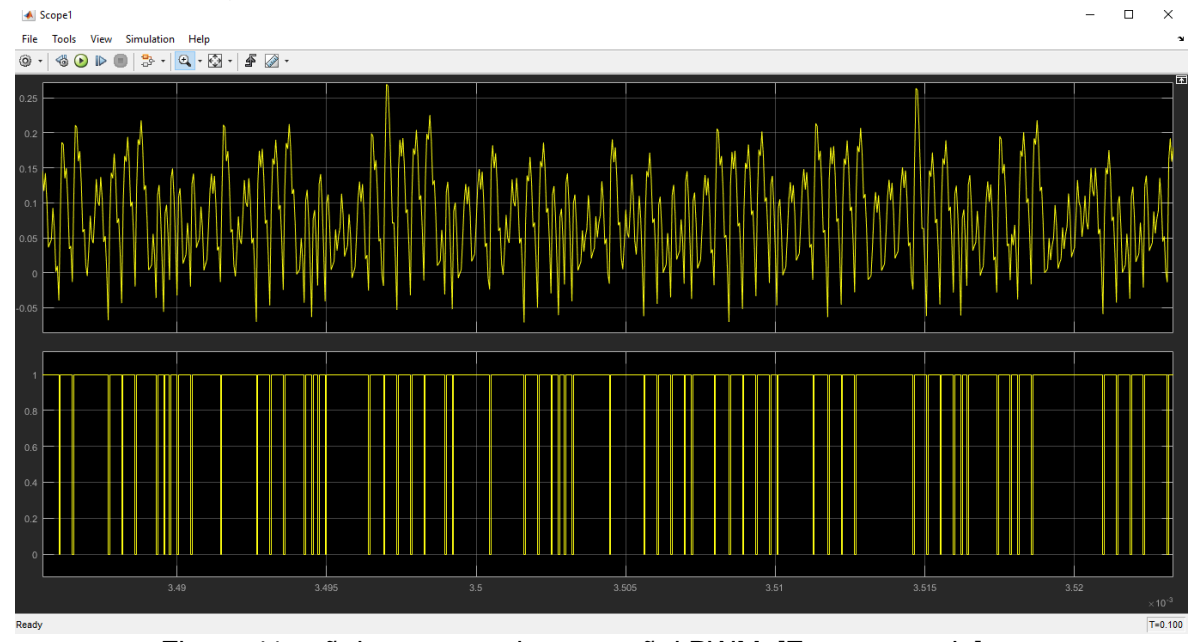

Figura 41 señal compensadora vs señal PWM. [Fuente: propia]

## **7.3.3 ETAPA 3: CONVERTIDOR CD A CA.**

Para la conmutación se empleó un convertidor CD-CA, en donde la parte de CD consta de un condensador. Por cada fase tenemos dos interruptores que en este caso son IGBT, debido a que, se está tratando de un sistema de alta potencia se seleccionaron estos semiconductores para garantizar las magnitudes de los componentes [19].

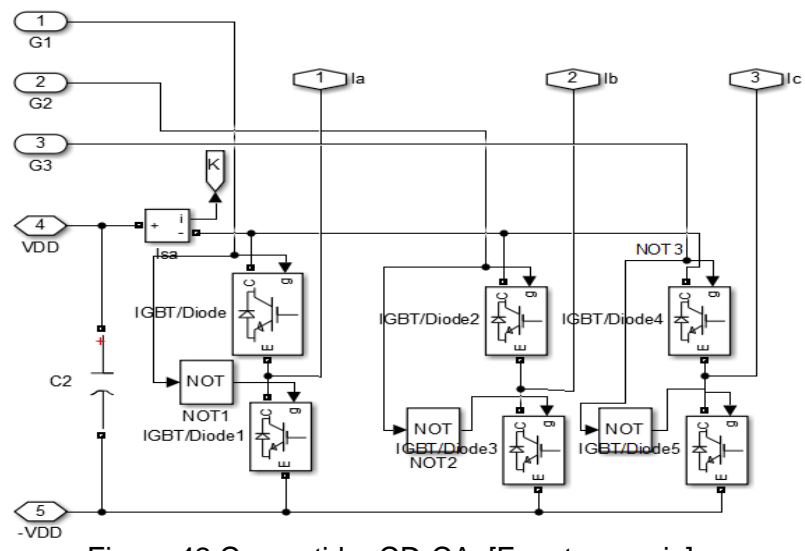

Figura 42 Convertidor CD-CA. [Fuente: propia]

Con base a la salida de la etapa 2 (banda de histéresis), se obtuvo las señales de control que se usan en el convertidor, y así mismo, de esta manera se encontraron las señales de PWM, como ilustra la figura 41. Por último, se hizo una estimación de las perdidas con el fin de correlacionar la etapa 1 y obtener la potencia oscilante, además el condensador se encontró cargado a partir del voltaje del convertidor, es decir, el voltaje del condensador debe tener uno mayor al sistema IEEE de barras con la garantía de hacer la transferencia de energía. A continuación, se muestra las características del mismo y el bloque empleado [19].

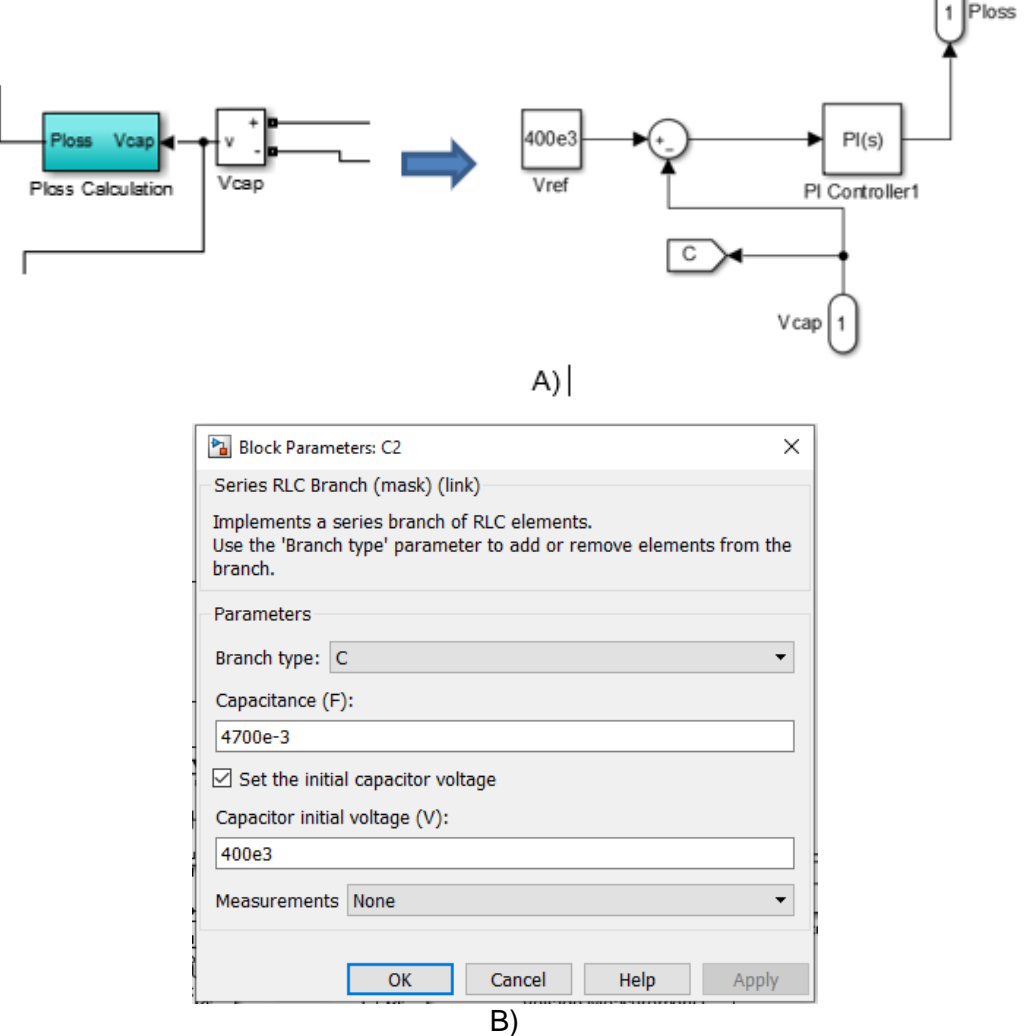

Figura 43 A) Bloque para garantizar el condensador cargado y B) Características del condensador. [Fuente: propia]

Con el voltaje del convertidor, el controlador PI que se empleó en el bloque para mantener el voltaje y así garantizar la transferencia de energía y la carga del condensador. Adicionalmente se seleccionó un filtro pasivo en serie con el convertidor desde el punto de vista que se obtuvo altas conmutaciones, y la idea es que no aparezcan valores adicionales a compensar propios del convertidor, y poder evitar el pico de la corriente del condensador descargado [20].

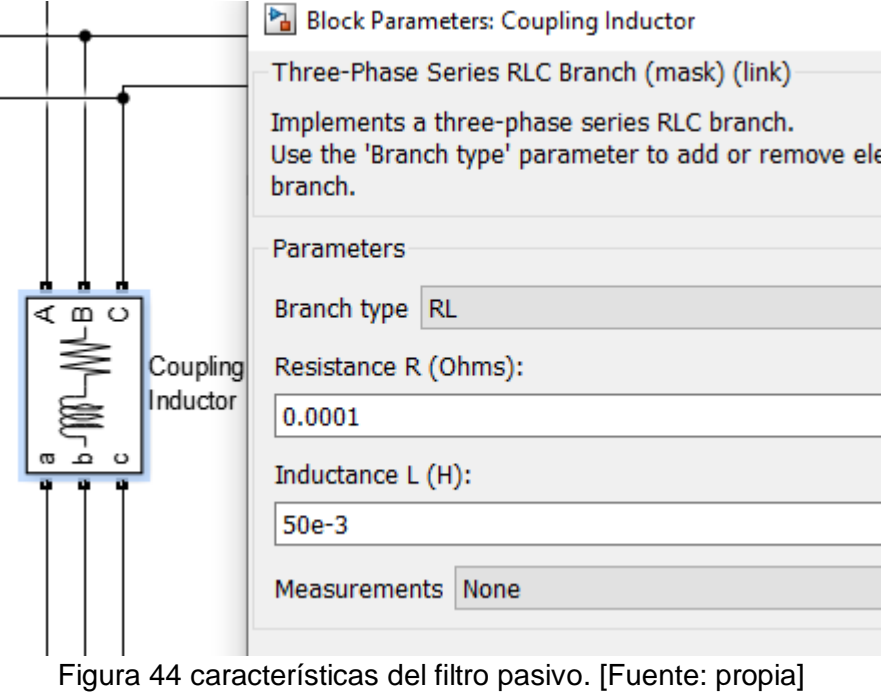

# **7.3.4 ETAPA 4: RESULTADOS DEL FILTRO ACTIVO DE ARMÓNICOS EN**

#### **DERIVACIÓN.**

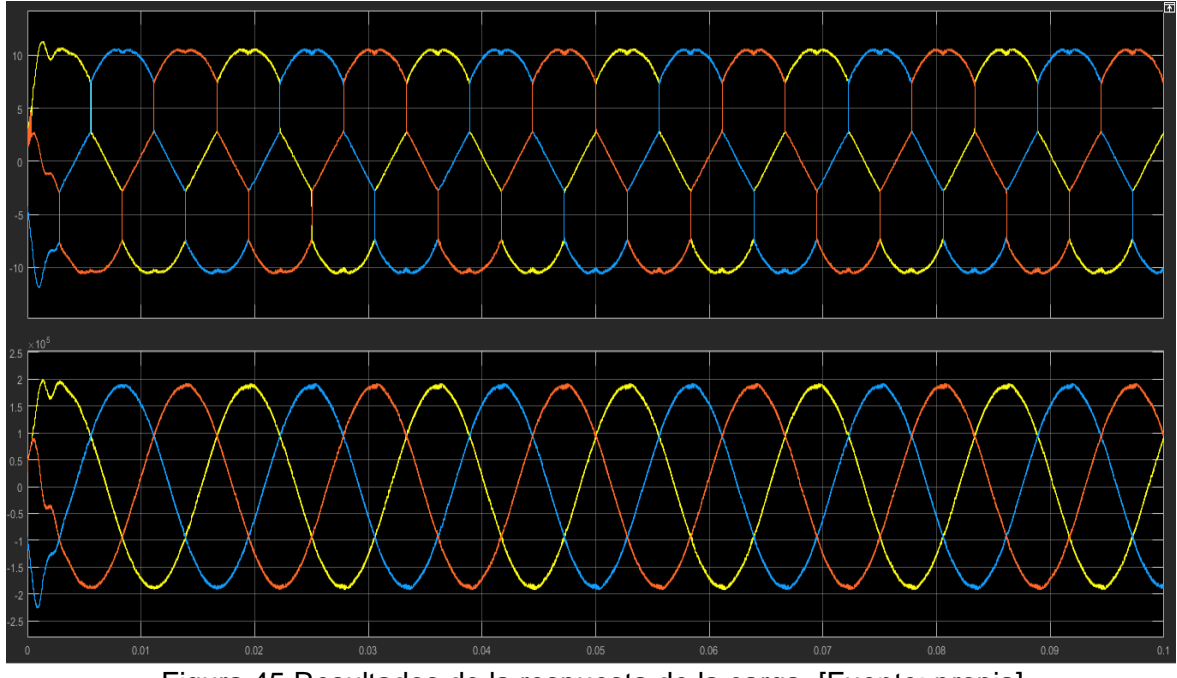

Figura 45 Resultados de la respuesta de la carga. [Fuente: propia]

En la figura 45 se evidencia la respuesta de la carga donde no se encontró fluctuaciones, ya que, su funcionamiento no cambia, es decir, es el mismo comportamiento antes del convertidor. La corriente esta descripta por la corriente fundamental más las componentes armónicas que tiene el sistema  $(I_f + I_h)$ . Por otra parte, en la parte inferior se muestra el comportamiento del voltaje donde inicialmente tiene una variación producto del escenario escogido, pero así mismo en el transcurso del tiempo se obtuvo una señal sinusoidal. Por tal motivo, este trabajo se centra en la compensación por corriente [19], [20].

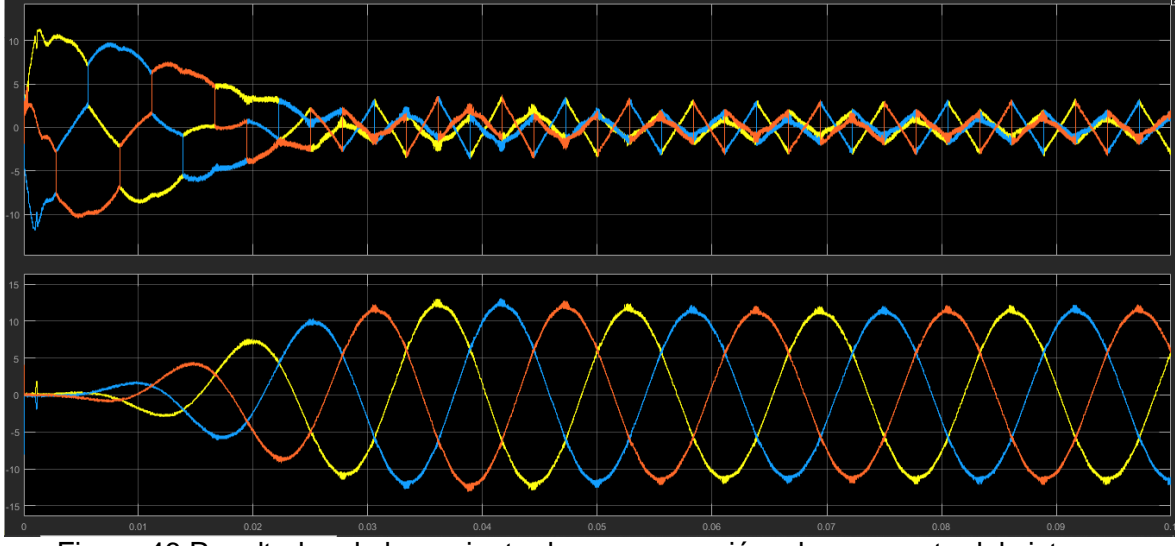

Figura 46 Resultados de la corriente de compensación y la respuesta del sistema. [Fuente: propia]

El filtro activo de armónicos empleado suministró la corriente de compensación descripta en la parte superior de la figura 46, obteniendo que las corrientes de línea de entrada son sinusoidales producto del convertidor, esta última esta obtiene como la corriente fundamental más la corriente que demanda el convertidor  $(I_F + I_{SH})$ . Por otro lado, el convertidor proporcionó la corriente armónica menos la corriente que necesita el convertidor para funcionar  $(I_h - I_{SH})$ [19], [20].

# **8. VALIDACIÓN DE LA COMPENSACIÓN DEL FILTRO ACTIVO EN DERIVACIÓN**

En el presente capítulo, se enfoca en el aumento de la distorsión armónica debido al incremento de cargas no lineales, las cuales utilizan los principios de electrónica de potencia, afectando la forma de onda del voltaje o corriente. Todo esto, se consideró una responsabilidad conjunta entre usuarios finales y operadores del sistema para dar una gestión al problema de los armónicos, con base a esto, se establecieron una serie de límites, en donde cierto nivel de distorsión se considera aceptable y tanto los operadores de red y usuarios finales deberán trabajar para mantener los niveles de los armónicos por dejado de los objetados [15].

### **8.1 LÍMITES RECOMENDADOS**

De acuerdo al estándar IEEE 519-2014 los límites que se trataran a continuación tienen una restricción, ya que, se aplican en el punto de acoplamiento común (PCC) y no deben aplicarse dentro de las instalaciones, equipos individuales, etc. Debido a que en estos lugares las corrientes armónicas son considerablemente más altas y en el PCC se encuentra más diversidad de fenómenos que pueden tener a reducir los efectos combinados de fuentes armónicas [15].

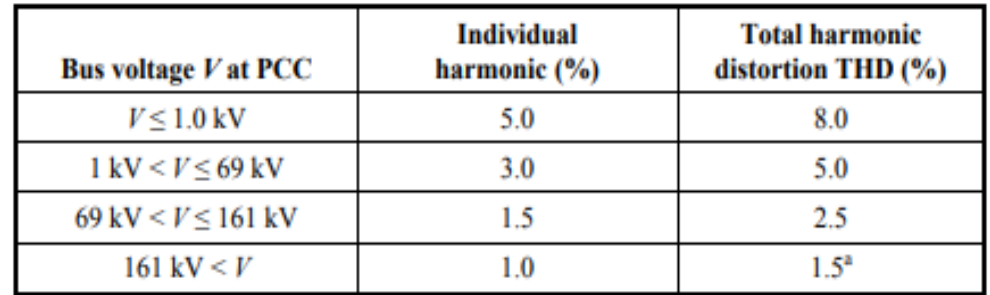

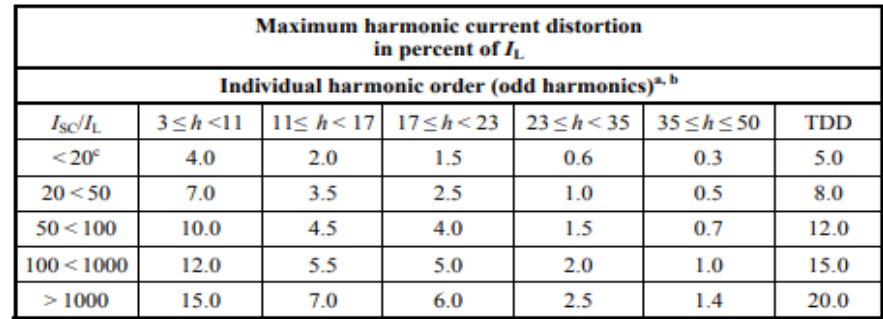

Tabla 6. Límites de la distorsión del voltaje en el estándar IEEE 519-2014. [15]

Tabla 7. Límites de la distorsión de la corriente para sistemas de 120V a 69KV en el estándar IEEE 519-2014. [15]

En el estándar IEEE 519-2014 se evidenció los límites del voltaje que debe garantizar un sistema eléctrico de energía, en donde trabajen conjuntamente los usuarios finales y los operadores de red para cumplir dichos límites. Dado que el paso de las corrientes armónica afecta directamente al voltaje a través de las impedancias del sistema, la manera de controlar los voltajes armónicos es controlando las impedancias de las líneas y corrientes dentro de las plantas industriales [15].

Con base al nivel de tensión en el punto de acoplamiento común y el porcentaje de la corriente de demanda máxima de carga  $(1\ell)$  que corresponde a la sumatoria de las corrientes durante los 12 meses como se mencionó anteriormente. La tabla 5 aplica para las corrientes armónicas en dichos niveles de tensión que son múltiplos de la frecuencia de la potencia [15].

| <b>Maximum harmonic current distortion</b><br>in percent of $I_L$ |                    |      |      |                                                 |                   |            |
|-------------------------------------------------------------------|--------------------|------|------|-------------------------------------------------|-------------------|------------|
| Individual harmonic order (odd harmonics) <sup>3, b</sup>         |                    |      |      |                                                 |                   |            |
| $I_{\rm sc}/I_{\rm L}$                                            | $3 \leq h \leq 11$ |      |      | $11 \le h < 17$ $17 \le h < 23$ $23 \le h < 35$ | $35 \le h \le 50$ | <b>TDD</b> |
| $< 20^\circ$                                                      | 2.0                | 1.0  | 0.75 | 0.3                                             | 0.15              | 2.5        |
| 20 < 50                                                           | 3.5                | 1.75 | 1.25 | 0.5                                             | 0.25              | 4.0        |
| 50 < 100                                                          | 5.0                | 2.25 | 2.0  | 0.75                                            | 0.35              | 6.0        |
| 100 < 1000                                                        | 6.0                | 2.75 | 2.5  | 1.0                                             | 0.5               | 7.5        |
| >1000                                                             | 7.5                | 3.5  | 3.0  | 1.25                                            | 0.7               | 10.0       |

Tabla 8. Límites de la distorsión de la corriente para sistemas de 69kV a 161KV en el estándar IEEE 519-2014. [15]

Los equipos de generación de energía de acuerdo a los resultados de la distorsión de la corriente están limitados, independiente de la diferencia de la corriente máxima de corto-circuito en el PCC y la corriente de carga de demanda máxima [15].

| <b>Maximum harmonic current distortion</b><br>in percent of $I_{L}$ |                                                           |                 |                 |                 |                     |      |
|---------------------------------------------------------------------|-----------------------------------------------------------|-----------------|-----------------|-----------------|---------------------|------|
|                                                                     | Individual harmonic order (odd harmonics) <sup>a, b</sup> |                 |                 |                 |                     |      |
| $I_{\rm sc}/I_{\rm L}$                                              | $3 \le h < 11$                                            | $11 \le h < 17$ | $17 \le h < 23$ | $23 \le h < 35$ | $35 \leq h \leq 50$ | TDD  |
| $\leq 25^{\circ}$                                                   | $1.0\,$                                                   | 0.5             | 0.38            | 0.15            | 0.1                 | 1.5  |
| 25 < 50                                                             | 2.0                                                       | 1.0             | 0.75            | 0.3             | 0.15                | 2.5  |
| $\geq 50$                                                           | 3.0                                                       | 1.5             | 1.15            | 0.45            | 0.22                | 3.75 |

Tabla 9. Límites de la distorsión de la corriente para sistemas con capacidad > 161KV en el estándar IEEE 519-2014. [15]

Particularmente en el PCC no se evidencia de forma precisa la caracterización de los armónicos en el circuito de la instalación, debido a que, se debería realizar mediciones continuas para determinar el comportamiento del sistema que esté funcionando de manera adecuada, por tanto, se encontró 3 validaciones que el consumidor debe confirmar [15]:

- Que la resonancia serie y paralelo no esté ocurriendo.
- Que los bancos de condensadores o filtros no estén en sobrecarga debido a los armónicos.
- Los límites de distorsión armónica en el punto de acoplamiento común no sean excesivos.

De acuerdo a este proyecto se analizó las corrientes armónicas producidas por la carga no lineal del sistema, donde se evaluó la característica de la corriente de falla con respecto a la corriente de carga, para luego determinar el porcentaje de distorsión, que se encuentre por debajo de los límites establecidos por el estándar IEEE5 519-2014. [15]

Algunas soluciones alternativas en los sistemas de distribución es controlar las corrientes o impedancias del sistema, y así mismo se contribuirá a un mejoramiento de la distorsión armónica del voltaje, dado que este es generado debido al paso de corrientes armónicas a través de las impedancias de línea del sistema de suministro de energía [10].

# **8.2 RESULTADOS PARA VERIFICAR LA COMPENSACIÓN**

El procedimiento se llevó a cabo mediante una comparación del sistema IEEE 9 barras con filtro activo vs sin filtro. Almacenando una serie de datos de las dos señales a evaluar, es decir, la señal compensadora y la señal de contenido armónico, además obteniendo características que pueden evidenciar el espectro armónico (magnitud y principales armónicos a evaluar), los ciclos evaluados en las señales y el tiempo de muestreo [21], [22].

Para el desarrollo de los espectros se empleó el siguiente bloque:

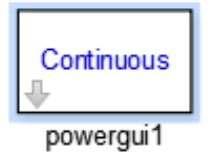

Figura 47. Bloque para el análisis FFT. [Fuente: propia]

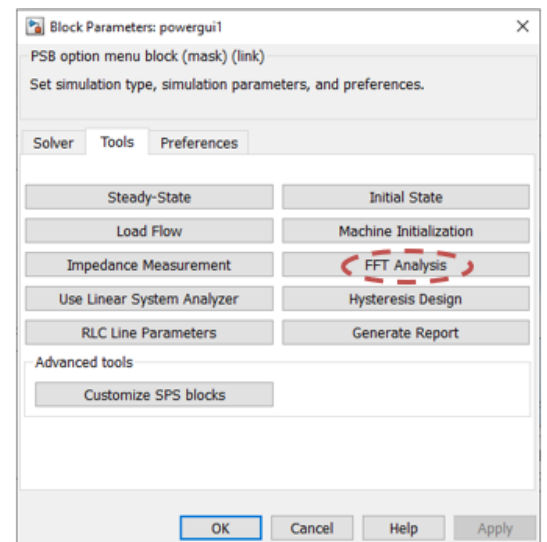

Figura 48. Análisis de la transformada rápida de Fourier. [Fuente: propia]

Mediante la transformada rápida de Fourier (FFT) se determinó el contenido armónico a evaluar en donde se puede evidenciar las magnitudes de cada componente armónico. Las características utilizadas para dicho análisis se muestran a continuación:

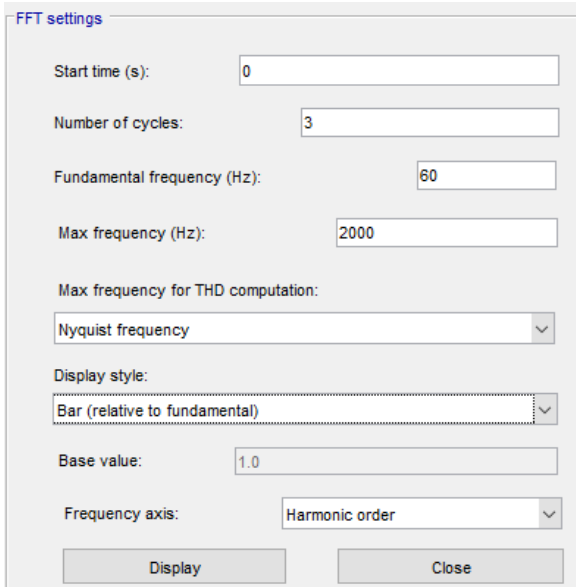

Figura 49. Ajustes para el análisis FFT. [Fuente: propia]

La compensación se realizó específicamente en la barra 6 del sistema, teniendo en cuenta el peor escenario escogido en el capítulo 6. La figura 47 ilustra el sistema sin filtro activo de armónicos en donde se evidenció la deformación de la corriente ante la presencia de la carga no lineal. Por último, se debe tener claridad que el comportamiento de la carga no cambiará ya que con las características que fue diseñado se basa su funcionamiento [21], [22].

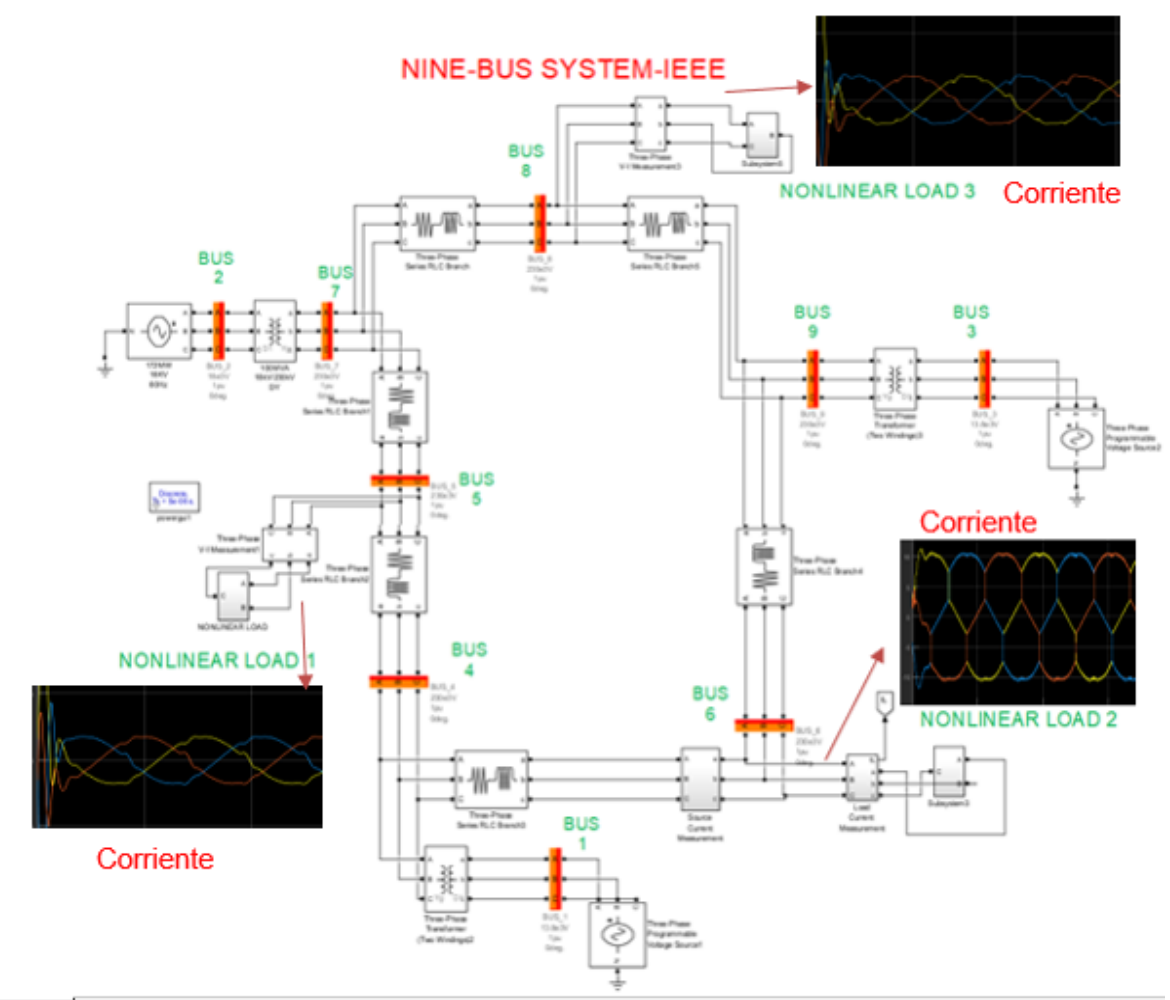

Figura 47 Sistema IEEE 9 barras sin filtro activo. [Fuente: propia]

La figura 48 se evidencia la compensación producto de la implementación del filtro activo en derivación que se realizó, obteniendo el resultado de la corriente del sistema como se muestra. A continuación, se observa el espectro armónico ocasionado por la carga no lineal y los armónicos más causantes [21].

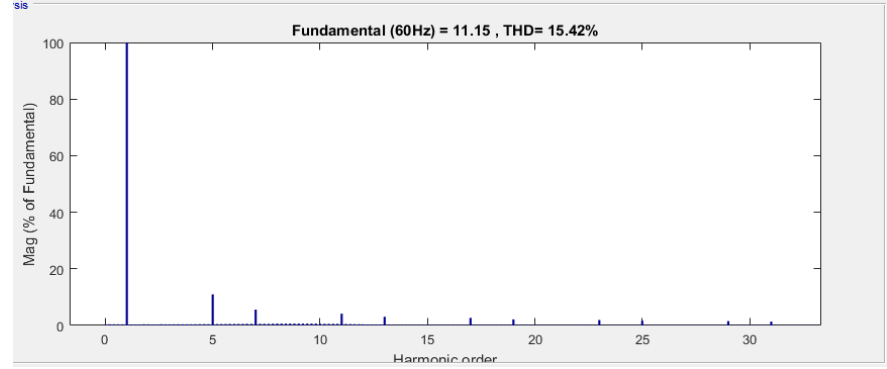

Figura 48 espectro de distorsión armónica en la barra 6. [Fuente: propia]

El armónico 5 es el que tiene mayor magnitud de distorsión con 10,96%, en este sistema se presentó contenido armónico en los números primos (5,11,13,17,19,23,25 y 29). En la tabla posterior se encuentra detallada las características de cada uno de los armónicos como su magnitud y frecuencia [22].

| <b>FRECUENCIA (HZ)</b> |    | <b>ARMÓNICO MAGNITUD (%)</b> |
|------------------------|----|------------------------------|
| 300                    | 5  | 10,96                        |
| 420                    |    | 5,61                         |
| 660                    | 11 | 4,14                         |
| 780                    | 13 | 3,05                         |
| 1020                   | 17 | 2,68                         |
| 1140                   | 19 | 2,15                         |
| 1380                   | 23 | 1,92                         |
| 1500                   | 25 | 1,68                         |
| 1740                   | 29 | 1,52                         |

Tabla 10. Características de la distorsión armónica en la barra 6. [Fuente: propia]

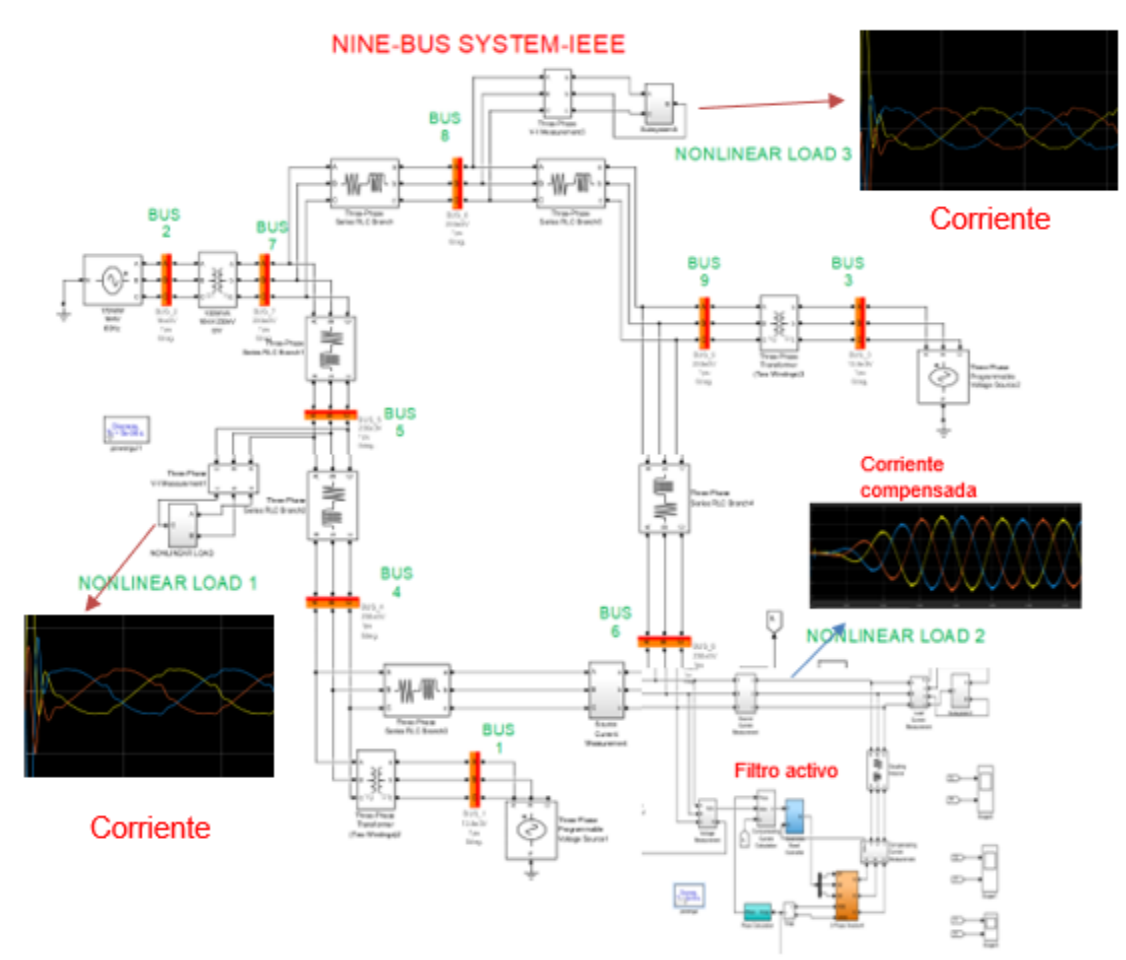

Figura 49 sistema IEEE 9 barras con filtro activo en derivación (compensación). [Fuente: propia]

En la figura 49 se muestra el comportamiento una vez utilizado el filtro activo en derivación el cual obtiene la corriente de compensación, y a su vez, obteniendo la forma de corriente sinusoidal del sistema como se evidencia. A continuación, se muestra el espectro armónico cuando es aplicado el filtro activo [21].

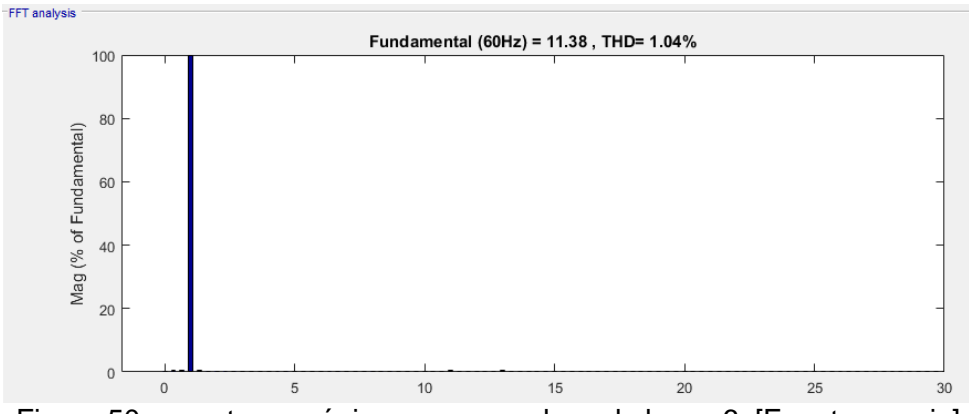

Figura 50 espectro armónico compensado en la barra 6. [Fuente: propia]

En la figura 50 se observa que cuando es implementado el filtro activo en el sistema se eliminan las componentes armónicas vistas anteriormente en tabla 7, esos porcentajes se reducen, como se muestra a continuación:

| <b>FRECUENCIA (HZ)</b> |    | ARMÓNICO MAGNITUD (%) |
|------------------------|----|-----------------------|
| 300                    | 5  | 0,21                  |
| 420                    |    | 0,12                  |
| 660                    | 11 | 0,38                  |
| 780                    | 13 | 0,45                  |
| 1020                   | 17 | 0,13                  |
| 1140                   | 19 | 0,22                  |
| 1380                   | 23 | 0,04                  |
| 1500                   | 25 | 0,1                   |
| 1740                   | 29 | 0,0:                  |

Tabla 11. Características de los armónicos después de la compensación. [Fuente: propia]

Haciendo una comparación entre las tablas 10 y 11, se evidencia un incremento en el armónico 5 de 10,96% a 0,21%, siendo este con mayor amplitud en la carga no lineal, y así mismo, logrando la compensación del sistema mediante en filtro activo en derivación [21].

Para calcular el TDD se tiene como referencia que la fundamental tiene una amplitud de 11,38 A, y con el procesó que se desarrollo para obtener el THD se logro determinar el porcentaje de cada componente armónica (ver tabla 11). Por otro lado, se halló la corriente de corto circuito provista en la barra 6 del sistema de potencia mediante el programa DIGSILENT (el cual se desarrollo la prueba de control) obteniendo una corriente de 5,5629 KA. Con una regla de tres se determinaron los valores reales de cada componente armónica, ya que están expresados con base al porcentaje de la fundamental, como se expresa a continuación [21], [22]:

$$
\%componente\ arm\'onica * \frac{11,38A}{100\%} \tag{8.1}
$$

Con base a los valores hallados anteriormente se calculó el TDD de la siguiente manera:

$$
TDD_{I} = \frac{\sqrt{\sum_{k=2}^{k_{\text{max}}} I_{k}^{2}}}{I_{L}} \bullet 100
$$
 (8.2)

$$
TDD = \frac{\sqrt{0,023^2 + 0,013^2 + 0,04^2 + 0,05^2 + 0,014^2 + 0,025^2 + 0,004^2 + 0,001^2 + 0,01^2}}{11,38} * 100\%
$$

$$
TDD = 0.665\%
$$

Como resultado se obtiene un TDD de 0,665% en la compensación del sistema, es decir cuando se aplica el filtro activo en derivación. Para la relación de Isc/Icarga se calculó teniendo en cuenta que la corriente de corto-circuito es de 5,562 KA y la corriente de la carga es de 11,38 A, con base a estos valores se observó la tabla 9 donde el TDD máximo corresponde a 3,75, por lo cual se da el cumplimiento del límite y se garantiza la compensación de corriente [21].

#### **CONCLUSIONES**

- ➢ El trabajo cumplió los objetivos, ya que, se logró realizar la simulación del sistema IEEE 9 barras, el cual funciona de forma adecuada según indica la prueba de control, y así mismo, mediante la implementación del filtro activo se realizó la compensación en la fuente del sistema, de tal manera que la forma de onda de la corriente sea totalmente sinusoidal.
- ➢ El sistema IEEE 9 barras simulado es el adecuado, debido a que, la comparación con el sistema propuesto en el software DIGSILENT donde se llevó a cabo la prueba de control obtiene un balance entre generación y demanda, en el cual los generadores ubicados en las barras 1,2 y 3 obtuvieron un total de generación de 315,73 MW y de esta manera suplió la demanda de 315MW.
- ➢ Para la conmutación del filtro activo se seleccionó semiconductores IGBT debido a que garantizan las magnitudes de los componentes, y además porque se está tratando de un sistema de alta potencia. Por otra parte, se escogió un voltaje del condensador mayor al sistema IEEE 9 barras con la finalidad de garantizar la transferencia de energía.
- ➢ El filtro activo de armónicos en derivación desarrollado en MATBLA permite obtener la compensación solo en el punto de acoplamiento común (Barra 6), es decir, que el funcionamiento en las barras 5 y 8 donde se encuentran las cargas no lineales restantes siguen con distorsión armónica.
- ➢ El voltaje del sistema se comporta como un bus infinito, pero la aplicación del filtro activo en derivación en la barra 6 no es de gran potencia lo cual no causa variaciones en el voltaje, por ende, se desarrolla una compensación por corriente.

## **BIBLIOGRAFÍA**

[1] Vaschetti, J. C., & Sauchelli, V. H. (2012). Artificial Neural Network Applied to The Problem of Secondary Voltage Control. IEEE Latin America Transactions, 10(2), 1518–1524. doi:10.1109/tla.2012.6187595

[2] Zhang, J., Lin, S., Zeng, X., & Tang, Q. (2015). Short-term optimal hydrothermal scheduling problem considering power flow constraint. 2015 IEEE Congress on Evolutionary Computation (CEC). doi:10.1109/cec.2015.7257294

[3] Jena, R., Chirantan, S., Swain, S. C., & Panda, P. C. (2018*). Load flow analysis and optimal allocation of SVC in nine bus power system. 2018 Technologies for Smart-City Energy Security and Power (ICSESP). doi:10.1109/icsesp.2018.8376741*

[4] Zhu, J. (2015). *Optimization of power system operation*. John Wiley & Sons.

[5] Kamath, G., Mohan, N., & Albertson, V. D. (n.d.). *Hardware implementation of a novel, reduced rating active filter for 3-phase, 4-wire loads. Proceedings of 1995 IEEE Applied Power Electronics Conference and Exposition - APEC'95. doi:10.1109/apec.1995.469060.*

[6] J. Schlabbach, D. Blume, and T. Stephanblome (2001), *Voltage Quality in Electrical Power Systems*.

[7] Raza Solís, H. D. (2018). *Implementación de algoritmos matemáticos en software matlab para la solución de problemas de optimización de despacho económico* (Bachelor's thesis, Quito, 2018.).

[8] Zujun, D., & Baolian, L. (2013, June). *Design and Research on Active Power filter in three phase four wire system. In 2013 Fourth International Conference on Digital Manufacturing & Automation (pp. 441-444). IEEE.*

[9] Sánchez Cabascango, A. J. (2018). *Modelación del comportamiento de flujo de potencia en sistemas eléctricos de transmisión mediante sincrofasores de tensión y corriente (Bachelor's thesis, Universidad Politécnica Salesiana. Carrera Ingeniería Eléctrica. Sede Quito).* 

[10] Andrés, C., Miguel, G., & Darwin, T. (2019). *Sistema de prueba IEEE de 9 Barras*. 1–8.

[11] *ESTANDAR 519-1992 - IEEE Recommended Practices and Requirements for Harmonic Control in Electrical Power Systems. (n.d.). doi:10.1109/ieeestd.1993.114370.*

[12] Ríos-Reyes, C. A., Rendón, R. A. G., & Naranja, M. A. (2003*). ANÁLISIS DE ARMÓNICOS EN SISTEMAS ELÉCTRICOS. Scientia et technica, 1(21), 21-26.*

[13] Motta, L., & Faúndes, N. (2016, October). Active/passive harmonic filters: Applications, challenges & trends. In *2016 17th International Conference on Harmonics and Quality of Power (ICHQP)* (pp. 657-662). IEEE.

[14] Akagi, H. (2006). Modern active filters and traditional passive filters. *Bulletin of the Polish Academy of Sciences: Technical Sciences*, 255-269.

[15] *IEEE 519-2014 - IEEE Recommended Practices and Requirements for Harmonic Control in Electrical Power Systems.* 

[16] Andrés, C., Miguel, G., & Darwin, T. (2019). *Sistema de prueba IEEE de 9 Barras*. 1–8.

[17] Bhonsle, D. C., & Kelkar, R. B. (2011, December). Design and simulation of single phase shunt active power filter using MATLAB. In *2011 International Conference on Recent Advancements in Electrical, Electronics and Control Engineering* (pp. 237-241). IEEE.

[18] Akagi, H., Watanabe, E. H., & Aredes, M. (2017). *Instantaneous power theory and applications to power conditioning*. John Wiley & Sons.

[19] Lada, M. Y., Bugis, I., & Talib, M. H. N. (2010, June). Simulation a shunt active power filter using MATLAB/Simulink. In *2010 4th International Power Engineering and Optimization Conference (PEOCO)* (pp. 371-375). IEEE.

[20] Lada, M. Y., Mohindo, O., Khamis, A., Lazi, J. M., & Jamaludin, I. W. (2011, April). Simulation single phase shunt active filter based on pq technique using MATLAB/Simulink development tools environment. In *2011 IEEE Applied Power Electronics Colloquium (IAPEC)* (pp. 159-164). IEEE.

[21] Kale, M., & Özdemir, E. (2005). Harmonic and reactive power compensation with shunt active power filter under non-ideal mains voltage. *Electric Power Systems Research*, *74*(3), 363-370.

[22] Khadem, S. K., Basu, M., & Conlon, M. F. (2014). Harmonic power compensation capacity of shunt active power filter and its relationship with design parameters. *IET Power Electronics*, *7*(2), 418-430.